Countering reproducibility issues in mathematical models with software engineering techniques: A case study using a one-dimensional mathematical model of the atrioventricular node

Christopher Schölzel<sup>1,4\*</sup> Valeria Blesius<sup>1</sup> Gernot Ernst<sup>2, 3</sup> Alexander Goesmann<sup>4</sup> Andreas Dominik<sup>1</sup>

- **1** THM University of Applied Sciences, Giessen, Germany
- **2** Vestre Viken Hospital Trust, Kongsberg, Norway
	- **3** University of Oslo, Norway
- **4** Justus Liebig University Giessen, Germany
- \* christopher.schoelzel@mni.thm.de

# **Abstract**

One should assume that in silico experiments in systems biology are less susceptible to reproducibility issues than their wet-lab counterparts, because they are free from natural biological variations and their environment can be fully controlled. However, recent studies show that only half of the published mathematical models of biological systems can be reproduced without substantial effort. In this article we examine the potential causes for failed or cumbersome reproductions in a case study of a one-dimensional mathematical model of the atrioventricular node, which took us four months to reproduce. The model features almost all common types of reproducibility issues including missing information, errors in equations and parameters, a lack in available data files, non-executable code, missing or incomplete experiment protocols, and missing semantic information about the rationale behind equations. Many of these issues seem similar to problems that have already been solved in software engineering using techniques such as unit testing, regression tests, continuous integration, version control, archival services, and a thorough modular design with extensive documentation. Applying these techniques, we reimplement the examined model using the modeling language Modelica. The resulting workflow can be applied to any mathematical model. It guarantees methods reproducibility by executing automated tests in a virtual machine on a server that is physically separated from the development environment. Additionally, it facilitates results reproducibility, because the model is more understandable and because the complete model code, experiment protocols, and simulation data are published and can be accessed in the exact version that was used in this article. While the increased attention to design aspects and documentation required considerable effort, we found it justified, even just considering the immediate benefits during development such as easier and faster debugging, increased understandability of equations, and a reduced requirement for looking up details from the literature.

# **Author summary**

Reproducibility is one of the cornerstones of the scientific method. In order to draw reliable conclusions, an experiment must yield the same results when it is repeated

using the same methods. However, biological systems are complex, which makes experiments cumbersome. It is therefore desirable to build a mathematical representation of the biological system, which captures its essential behavior in a set of variables and equations and allows for easier and faster experimentation. Unfortunately, recent studies have shown that half of the published mathematical models are not immediately reproducible due to missing information, mathematical errors, and incomplete documentation. These issues are similar to those faced in software engineering: A single missing file or a buggy line of code can render any kind of software useless. Software engineering has turned to rigorous software testing, automated development pipelines, and version control systems to overcome these challenges, but these techniques are not yet widely applied to mathematical modeling. In this paper we demonstrate their benefit for the reproducibility of a large mathematical model of the atrioventricular node. The software engineering solutions that we employ can be applied to any mathematical model and could therefore facilitate scientific progress by encouraging and simplifying model reuse.

# <span id="page-1-0"></span>**1 Introduction** <sup>1</sup>

Mathematical modeling in systems biology, along with many other fields, is facing a reproducibility crisis  $[1, 2]$  $[1, 2]$ . According to Stodden *et al.* [\[3\]](#page-32-2), only an estimated 26% of 204 randomly selected computational articles in the journal *Science* were <sup>4</sup> reproducible—despite of the journal's policy that requires researchers to provide their data upon request. Curators of the BioModels database recently found that of 455 ordinary differential equation (ODE) models, only 51% were directly reproducible and <sup>7</sup> even after contacting the authors and manual corrections by experts,  $37\%$  remained non-reproducible [\[4\]](#page-32-3). As a single extreme case, Topalidou *et al.* [\[5\]](#page-32-4) reported requiring <sup>9</sup> three months to reproduce a neuroscientific model of the basal ganglia. The situation is  $\frac{10}{10}$ similar to the reproducibility issues in wet-lab experiments, but it is less understandable,  $\frac{1}{11}$ since *in silico* experiments only involving mathematical models are inherently free of the 12 biological variations that complicate their wet-lab counterparts.

When talking about reproducibility, it is important to clearly define this term  $[6]$ .  $\frac{14}{14}$ We follow the terminology of Goodman *et al.* [\[7\]](#page-33-1), with the following modeling-specific 15 adaptations: *Methods reproducibility* is achieved if the same code can be used with the 16 same simulation tools and settings to produce the same results as the original study. *Results reproducibility* is achieved if the model can be rebuilt in a different language, with a different architectural structure, or simulated with different simulation tools <sup>19</sup> using the same experiment protocol to achieve results that closely match those of the 20 original study. *Inferential reproducibility* does not concern the reproduction of <sup>21</sup> simulation data, but the reproduction of the conclusions drawn from the analysis of that  $_{22}$ data and the properties of the model. For the most part of this article we will not talk  $_{23}$ about inferential reproducibility, as our focus lies on model design and not on biological  $_{24}$ findings. <sup>25</sup>

A lack in methods and results reproducibility can have grave consequences for the  $\frac{26}{26}$ usefulness of a model. One example of this is the one-dimensional mathematical model  $_{27}$ of the atrioventricular  $(AV)$  node by Inada *et al.* [\[8\]](#page-33-2). It has been labeled as  $\frac{28}{26}$ "ground-breaking" [\[9\]](#page-33-3), because it was the first detailed model of the AV node and it is  $\frac{29}{20}$ still the only AV node model among over 600 models in the Physiome Model <sup>30</sup> Repository [\[10\]](#page-33-4). However, the methods of  $[8]$  are not reproducible as there is no  $\frac{31}{21}$ executable code available that can produce the results of the original study and  $\frac{32}{2}$ reproducing the results with a reimplementation in another language took us more than  $\frac{33}{2}$ four months. It seems intuitive that such difficulties in reproducibility may lead to fewer <sup>34</sup> reproduction attempts and therefore less scientific impact. The issues we encountered  $\frac{35}{25}$  with the Inada model may therefore have, to some extent, hindered scientific progress in  $\frac{36}{10}$ cardiovascular modeling. It seems that in cases like this a closer look is warranted what  $\frac{37}{27}$ stands in the way of methods and result reproducibility and how these issues can be  $\frac{38}{10}$  $a$ voided.  $a$ 

Researchers have already proposed several approaches to increase reproducibility in <sup>40</sup> mathematical modeling. The most pressing and obvious suggestion is to publish the full  $_{41}$ simulation code, including executable scripts that produce the simulation results and  $\frac{42}{42}$ plots that appear in the corresponding article  $[1-3, 11-16]$  $[1-3, 11-16]$  $[1-3, 11-16]$ . Many also advocate the use  $\frac{43}{43}$ of literate programming in the form of electronic notebooks that mix textual <sup>44</sup> descriptions and code as publication format  $[1, 5, 11-14, 17]$  $[1, 5, 11-14, 17]$  $[1, 5, 11-14, 17]$  $[1, 5, 11-14, 17]$  $[1, 5, 11-14, 17]$ . However, Medley *et al.*  $[17]$  <sup>45</sup> also note that electronic notebooks can be too rigid for the creation of large and <sup>46</sup> complex models and pose some difficulties for version control. Along with the code,  $\frac{47}{40}$ data used for plots in the article should also be published, including the simulation  $\frac{48}{48}$ output of the published model [\[1](#page-32-0)[–3,](#page-32-2) [11,](#page-33-5) [15\]](#page-33-9). Both data and code could be stored in <sup>49</sup> specialized model databases that allow model discovery via semantic  $\frac{50}{20}$ information [\[1,](#page-32-0) [2,](#page-32-1) [13\]](#page-33-10). Workflow systems such as Galaxy [\[18\]](#page-33-11) or KNIME [\[19\]](#page-34-0) can be used  $\frac{51}{10}$ to publish simulation procedures in a format that ensures methods reproducibility  $\frac{52}{2}$ through the use of standardized components  $[1, 11, 17]$  $[1, 11, 17]$  $[1, 11, 17]$ .

Other suggestions concern the role that academic journals can play in ensuring and <sup>54</sup> promoting reproducibility. Publication checklists  $[1,12]$  $[1,12]$  or a "seal of  $\frac{55}{55}$ approval"  $[1, 12, 15, 16]$  $[1, 12, 15, 16]$  $[1, 12, 15, 16]$  $[1, 12, 15, 16]$  could provide missing incentives for researchers to put more focus on all forms of reproducibility. A few journals even already experiment with  $\frac{57}{57}$ publication workflows that aim to guarantee methods reproducibility of published <sup>58</sup> models. *PLoS Computational Biology* recently started a promising pilot project in  $\frac{59}{2}$ collaboration with the Center for Reproducible Biomedical Modeling [\[20\]](#page-34-1), which extends  $\sim$ the peer review with an additional step in which reviewers specifically evaluate the  $\frac{61}{61}$ methods reproducibility of the computational modeling aspects of a submission  $[16]$ .  $\qquad \qquad \text{62}$ The journal *Physiome* takes a similar approach by publishing articles that demonstrate 63 the consistency and reproducibility of mathematical models already described in other 64 publications. Here, too, the actual methods reproducibility is assessed by independent 65 *Physiome* curators.

Apart from these suggestions, which are specific for mathematical modeling and/or  $\epsilon$ systems biology, researchers also advocate for the application of common best practices 68 from software engineering. This includes structured documentation  $[1, 3, 12, 13]$  $[1, 3, 12, 13]$  $[1, 3, 12, 13]$  $[1, 3, 12, 13]$ , version 69 control  $[11–14, 17]$  $[11–14, 17]$  $[11–14, 17]$ , unit testing  $[2, 13, 14, 17]$  $[2, 13, 14, 17]$  $[2, 13, 14, 17]$  $[2, 13, 14, 17]$ , the use of open standards  $[1, 2, 13, 15]$  $[1, 2, 13, 15]$  $[1, 2, 13, 15]$  $[1, 2, 13, 15]$ ,  $\pi$ human-readable code with style guides  $[2, 14]$  $[2, 14]$ , modularity  $[12, 14]$  $[12, 14]$ , object-orientation [\[13,](#page-33-10) [14\]](#page-33-7), the use of virtual machine specifications [\[1,](#page-32-0) [11,](#page-33-5) [12\]](#page-33-12), and the  $\tau$  $\log$ -term archival of code [\[2\]](#page-32-1).  $\frac{1}{3}$ 

Borrowing software engineering concepts for improving the methods and results  $\frac{74}{14}$ reproducibility of mathematical models seems natural, since these models are, after all,  $\frac{75}{2}$ software. As models grow in size and complexity towards examples such as the  $\frac{76}{76}$ *Mycoplasma genitalium* whole-cell model by Karr *et al.* [\[21\]](#page-34-2) or the central metabolism  $\pi$ of *E. coli* by Millard *et al.* [\[22\]](#page-34-3), they face the same kind of issues that software faces  $\frac{1}{78}$ when it evolves from a single script of a few lines of code to a complex system with  $\frac{79}{20}$ thousands or millions of lines of code. While these issues started to appear only fairly  $\frac{1}{80}$ recently in systems biology, they are known for decades in software engineering and  $\frac{1}{100}$ efficient solutions have been and are still being developed. Hellerstein *et al.* [\[14\]](#page-33-7),  $\qquad \qquad \text{82}$ therefore, argue that modelers should rethink their work as "model engineering" by  $\frac{83}{100}$ applying software engineering techniques to the domain of mathematical modeling.

In our attempt to make the Inada model more reproducible, we build on the ideas of  $\frac{1}{85}$ model engineering and our own previous work. Most importantly, we found that  $\frac{86}{100}$ languages that are modular, descriptive, human-readable, open, graphical, and  $\frac{87}{87}$  hybrid (MoDROGH) can help to increase both methods and results reproducibilty as  $\frac{88}{88}$ well as reusability, extensibility and understandability [\[23\]](#page-34-4). We verified the effectiveness  $\frac{89}{100}$ of the consistent use of these characteristics by creating and analyzing a modular  $\frac{90}{90}$ version of the Hodgkin-Huxley (HH) model of the squid giant axon [\[24\]](#page-34-5). Since the Inada <sup>91</sup> model mainly consists of HH-type ion channels, it is highly likely that this model can  $\frac{92}{2}$ also benefit from our design approach. While implementing the HH model, we also  $\frac{93}{2}$ developed a workflow with unit tests that are run automatically on an online server <sup>94</sup> every time the code is updated. This concept is called continuous integration in <sup>95</sup> software engineering and was developed precisely to ensure that software can be installed and run in an environment that is completely separate from the development  $\frac{97}{97}$ environment [\[25\]](#page-34-6). It is already used, for example, in the bioinformatics framework  $\frac{98}{98}$ NF-CORE [\[26\]](#page-34-7), and in the OpenWorm project, which aims to model *Caenorhabditis* <sup>99</sup> *elegans* [\[27\]](#page-34-8). We expect that this, combined with a model architecture that follows the 100 MoDROGH guidelines, and regression tests, which ensure that changes to a model do  $_{101}$ not affect the simulation output, can solve many if not all of the reproducibility issues  $\frac{102}{102}$ present in the Inada model.

We believe that results from this case study will be applicable to a large set of  $104$ systems biology models for several reasons: The Inada model exhibits all of the common <sup>105</sup> reproducibility issues identified by the BioModels reproducibility <sup>106</sup> study  $[4]$ —"recoverable" issues like sign errors, missing equations, order of magnitude,  $\frac{107}{20}$ and unit errors, as well as "non-recoverable" issues such as missing parameter values, 108 missing initial values and errors in equations. It is also a representative example for  $109$ challenges in reproducing models in a multi-scale context. On the one hand, the full  $\frac{1}{100}$ one-dimensional model of the AV node is in itself a multi-scale model, since it covers  $\frac{111}{111}$ cell and organ scales with observed effects ranging from milliseconds to seconds. On the <sup>112</sup> other hand, all of the 6 published reproductions of the results of Inada *et al.* include  $_{113}$ the single AV cell model in a larger multi-scale context, be it a 3D heart model [\[28–](#page-34-9)[30\]](#page-34-10), <sup>114</sup> the cardiac conduction system [\[31\]](#page-34-11), or a one-dimensional ring model of the 115 sinoatrial  $(SA)$  node [\[32,](#page-34-12) [33\]](#page-35-0). Finally, none of the techniques and guidelines that we  $\qquad_{16}$ apply are specific to the Inada model or electrophysiological models in general. The  $_{117}$ MoDROGH criteria were already applied to an organ-level model of the human 118 baroreflex [\[23\]](#page-34-4) and both continuous integration and regression tests are concepts <sup>119</sup> borrowed from software engineering, which are applicable to any piece of software. 120

We therefore address the following research questions: 121

- **RQ1** What are the factors that hinder the reproduction of the methods and results of 122 the Inada model?
- **RQ2** Are software engineering techniques (in particular a MoDROGH design, 124 regression tests, and continuous integration) suited to overcome the issues 125 identified in  $RQ1$ ? 126

We will answer these questions by first giving an overview of the Inada model, the 127 resources available for reproduction, and our design philosophy for the reimplementation 128 in Section [2.](#page-4-0) We then describe all reproducibility issues along with our solutions in  $129$ Section [3.](#page-7-0) In Section [4](#page-27-0) we discuss the answers to our research questions as well as the 130 general applicability of the techniques that we presented and their limitations. Finally, <sup>131</sup> we draw our conclusion in Section [5.](#page-31-0)  $132$ 

# <span id="page-4-0"></span> $2$  Materials and Methods 133

### **2.1 The Inada model** 134

The one-dimensional mathematical model of the atrioventricular node (AV node) by 135 Inada *et al.* [\[8\]](#page-33-2), which we simply call the Inada model in the following, consists of a 136 one-dimensional chain of different cell types: For the sinoatrial node cells and the atrial <sup>137</sup> cells, preexisting models are used, but for the atrionodal  $(AN)$ , nodal  $(N)$ , and  $1_{38}$ nodal-His (NH) cells, the authors developed own formulations. In total these three new <sup>139</sup> cell types are composed of eight ion channels, two ionic pumps, and four compartments <sup>140</sup> with variable  $Ca^{2+}$  concentrations:

• ion channels  $\frac{142}{142}$  $-$  background channel  $(I_b)$  143  $-$  L-type calcium channel  $(I_{Ca,L})$  144  $-$  rapid delayed rectifier channel  $(I_{K,r})$  145  $-$  inward rectifier channel  $(I_{K,1})$  $-$  sodium channel  $(I_{Na})$  147  $-$  transient outward channel  $(I_{to})$  148  $-$  hyperpolarization-activated channel  $(I_f)$  149  $-$  sustained outward channel  $(I_{st})$  150 • ion pumps  $\frac{151}{151}$  $-$  sodium calcium exchanger  $(I_{NaCa})$  152  $-$  sodium potassium pump  $(I_p)$  153 • compartments containing variable  $Ca^{2+}$  concentrations 154  $-$  cytoplasm  $([Ca^{2+}]_i)$  155  $-$  junctional sarcoplasmic reticulum (JSR)  $([Ca^{2+}]_{isr})$  156  $-$  network sarcoplasmic reticulum (NSR)  $([Ca^{2+}]_{nsr})$  157  $-$  "fuzzy" subspace  $([Ca^{2+}]_{sub})$ , which is the "functionally restricted 158 intracellular space accessible to the  $\text{Na}^+/ \text{Ca}^{2+}$  exchanger as well as to the 159 L-type  $Ca^{2+}$  channel and the  $Ca^{2+}$ -gated  $Ca^{2+}$  channel in the SR" [\[8,](#page-33-2)34] 160 • concentrations assumed to be constant  $\frac{161}{161}$  $-$  extracellular calcium concentration  $([Ca^{2+}]_{o})$  $-$  intra- and extracellular sodium concentrations  $([Na^+]_i, [Na^+]_o)$  $-$  intra- and extracellular potassium concentrations  $([K^+]_i, [K^+]_o)$ 

# **2.2** Available material issues and the set of  $\frac{165}{165}$

In the first stages of our reimplementation of the Inada model, we relied only on <sup>166</sup> publicly available data. This included the article by Inada *et al.* , the supplementary <sup>167</sup> data for this article in PDF format, and the CellML version of the model, which was <sup>168</sup> created by Lloyd *et al.* [\[35\]](#page-35-2) and published in the Physiome Model Repository [\[10\]](#page-33-4). The <sup>169</sup> CellML implementation contained code that was not in the paper and did not produce <sup>170</sup> simulation output that resembled any of the plots in the original article. We therefore  $\frac{171}{200}$ used it as a reference, but did not rely on its correctness. We supervised two Bachelor's  $_{172}$  theses that reimplemented the CellML model in Octave and in Modelica. Both projects  $_{173}$ were able to reproduce some but not all of the reference plots in [\[8\]](#page-33-2). Before we implemented the current version, we therefore attempted to obtain the original  $C++$  175 implementation of Inada *et al.* by contacting the authors themselves and the editors of  $_{176}$ the Biophysical Journal. Unfortunately, we did not receive an answer and our attempt  $\frac{177}{177}$ to contact Lloyd *et al.* for comments on the CellML model was equally unsuccessful. In  $_{178}$ a second attempt at a later stage of the development, we reached out to the production <sup>179</sup> team of the Biophysical Journal and to the general help address of the Physiome Model <sup>180</sup> Repository. The former finally allowed us to obtain the  $C++$  code and the latter  $\frac{181}{181}$ clarified some questions about the CellML implementation and improved our confidence <sup>182</sup> in this code. The same state of the same state of the same state  $\frac{183}{183}$ 

### **2.3 Implementation process** 184

Due to the discrepancies between the article, the CellML code, and the  $C++$  code, we 185 decided to implement the components of the Inada model one by one, testing each 186 component before moving on to the next. In order to obtain reference plots, experiment 187 protocols and parameter values as well as to understand the equations deeply enough to <sup>188</sup> bring them into a modular structure, we needed to search through a total of nine additional articles that were cited directly or indirectly in the Inada model. The full 190 tree of references can be seen in Figure [1.](#page-6-0) Additionally, an estimation of the time spent  $_{191}$ on research, implementation, testing, bug fixing, and refactoring and documentation can <sup>192</sup> be seen in Supplementary Figure 1.

# <span id="page-5-0"></span>**2.4** Model design **194**

Our design philosophy was based on our own guidelines established for using the <sup>195</sup> MoDROGH criteria of suitable modeling languages for systems biology, which can <sup>196</sup> improve the methods and results reproducibility, understandability, reusability, and <sup>197</sup> extensibility of models  $[23, 24]$  $[23, 24]$ . In short, this includes the following design goals: The  $_{198}$ model should follow a modular design with small self-contained modules with clearly <sup>199</sup> defined, minimal interfaces. Each module should only represent a single physiological  $_{200}$ compartment or effect. The code should be DRY (for "don't repeat yourself"), meaning  $_{201}$ that parts of the code that have similar structure are only implemented once and then  $_{202}$ reused at the respective position. Equations structure and variable names should convey <sup>203</sup> their meaning, and should not be adjusted for brevity or perceived ease of 204 implementation. All variables and parameters should have International System of <sup>205</sup> Units (SI) units and should be documented with at least a short sentence that explains  $_{206}$ what they represent. The model should also have a graphical representation that  $_{207}$ explains the modeled system using symbols that reflect the biological appearance or  $\qquad$  208 function of components. This representation should be adjusted manually for  $_{209}$ understandability and it should be tied to the model equations to guarantee correctness <sup>210</sup> and completeness. Additionally, the model code should be available in an online 211 repository. In our case the repositories are GitHub 212

 $(\text{https://github.com/CSchoel/inamo})$  $(\text{https://github.com/CSchoel/inamo})$  $(\text{https://github.com/CSchoel/inamo})$  and Zenodo [\[36\]](#page-35-3).  $213$ 

We use the same basic model structure as in a previous work, where we tested the  $_{214}$ viability and benefits of building an electrophysiological model with these guidelines by <sup>215</sup> implementing the Hodgkin-Huxley model [\[24\]](#page-34-5). The cell models consist of a model of the <sup>216</sup> lipid bilayer, a number of ion channels with a common base class, and separate models  $_{217}$ for voltage or current clamp experiment protocols. The ion channel models again <sup>218</sup> contain smaller modules that represent individual gating variables. All parts of the <sup>219</sup> model are connected with a basic interface for components in an electrical circuit 220 diagram with the convention that the positive pin resides on the outside of the cell 221

<span id="page-6-0"></span>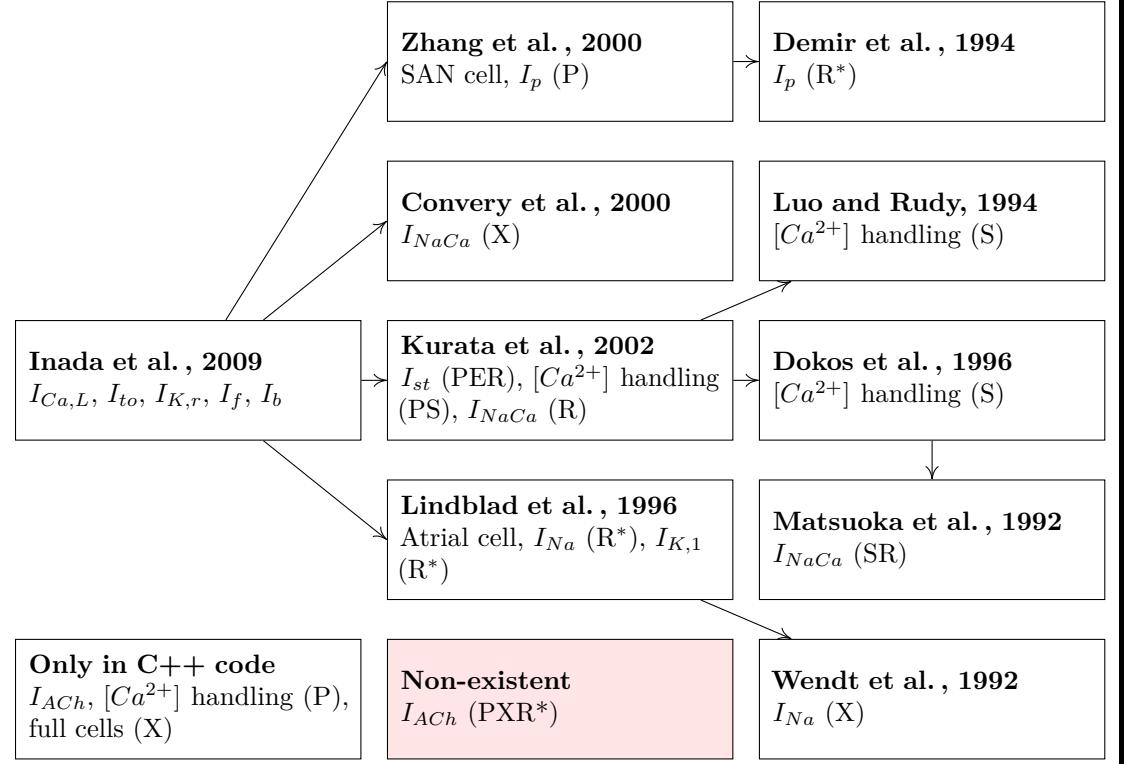

Figure 1. Tree of references that we had to traverse to obtain all relevant information to understand and test the model. Arrows between nodes indicate that the article at the beginning of the arrow cites the article at the end of the arrow. Each node contains a list of model parts that could only be reproduced by using this reference. This is further specified by distinguishing if the reference was needed to determine parameter values  $(P)$ , correct errors  $(E)$ , untangle equation semantics for modularization  $(S)$ , obtain an additional  $(R)$  or the only available  $(R^*)$  reference plot, or to reproduce the experiment protocol (X).

> while the negative pin is on the inside. An example of the full composition structure of  $_{222}$ the AN cell model can be found in Figure [2.](#page-12-0) Like in the HH model, we also used the  $_{223}$ modeling language Modelica [\[37\]](#page-35-4), since it implements the MoDROGH criteria to a large  $_{224}$ extent and lends itself well to the application of software engineering techniques since it 225 is an established industry standard. However, similar results could also be achieved  $_{226}$ using, for example, SBML [\[38\]](#page-35-5), CellML [\[39\]](#page-35-6), or Antimony [\[40\]](#page-35-7).  $227$

### **2.5 Software versions** 228

For our implementation we used OpenModelica version 1.16.0 [\[41\]](#page-35-8) as Modelica compiler <sub>229</sub> and integrated development environment (IDE) and also version 0.7.2 of Mo|E  $[42]$  with 230 the corresponding plugin for Atom version 1.49.0. For our test scripts we used Julia  $_{231}$ version 1.4.2 [\[43\]](#page-35-10) with version 1.0.0 of our own library ModelicaScriptingTools.jl [\[44\]](#page-35-11). 232 We keep the code under version control using Git  $[45]$  version 2.28.0 in a repository 233 hosted on GitHub [\[46\]](#page-35-13). We also use the GitHub integration for Travis CI [\[47\]](#page-35-14) to run our  $_{234}$ continuous integration scripts. The plots were produced using Python 3.8.3 [\[48\]](#page-35-15) with <sup>235</sup> the plotting library matplotlib version  $3.1.2$  [\[49,](#page-35-16) [50\]](#page-36-0). Icons were created using Inkscape  $_{236}$ version 1.0 [\[51\]](#page-36-1) with our extension MoNK version 0.2.0 that converts the Inkscape  $_{237}$ vector graphics to Modelica annotation format [\[52\]](#page-36-2). The CellML model was analyzed <sup>238</sup> using  $OpenCOR$  version 0.6 [\[53\]](#page-36-3).

# <span id="page-7-0"></span>**3 Results** <sup>240</sup>

This section is structured according to the issues that hindered our reproduction of the <sub>241</sub> results of the Inada model. For each issue we first explain the problem in detail and  $_{242}$ then show how it is solved in our Modelica reimplementation, which we will call InaMo <sup>243</sup> in the following. 244

### <span id="page-7-1"></span>**3.1 Missing equations and parameters** <sup>245</sup>

### **Problem description** 246

The first and most obvious issue with results reproducibility of the Inada Model are  $_{247}$ parameter values and equations that are missing in the article, which are listed in Table <sup>248</sup> [1.](#page-8-0) A glaring example is the acetylcholine-sensitive potassium channel. The whole <sup>249</sup> channel equations, as well as the influence of acetylcholine on  $I_f$  and  $I_{Ca,L}$ , only exist in 250 the  $C++$  code. Neither the equations nor the parameters are mentioned in the article  $\frac{251}{251}$ and we are not aware of any description in subsequent articles of the authors. The  $C_{++}$  252 code also does not give a value for  $[ACh]_i$ , which is set to zero in the CellML version. It  $\sim$  253 is possible that this was a planned extension, which was never realized and not used for <sup>254</sup> the plots in the article, but with the available material it is impossible to tell whether  $\frac{255}{255}$ that is the case. Other parameters are missing in the article, but could be recovered <sup>256</sup> from cited literature or the C++ code. There were also parameters that were hard to  $_{257}$ find due to naming confusions. One example that caused severe errors for us was that 258 the value given for  $g_{Na}$ , the conductivity of  $I_{Na}$ , is actually the value for the 259 permeability  $P_{Na}$  that is used to calculate  $g_{Na}$ . As a last minor piece of missing 260 information, the article does not specify how the avoidable discontinuities in equations  $1_{261}$ 

<span id="page-8-0"></span>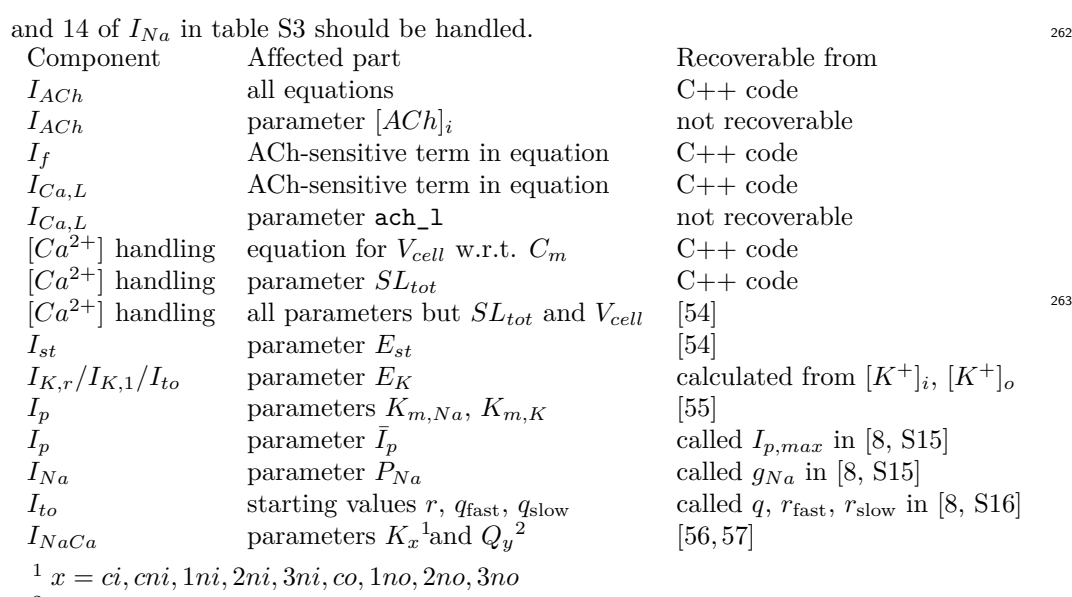

 $2 y = ci, co, n$ 

**Table 1.** Missing information in the Inada model including all parameters, equations and starting values that cannot be found in the original article.

#### **Solution 1: Continuous integration** 264

To ensure that such omissions do not hinder reproduction of simulation results, it is not <sup>265</sup> enough to rely on human diligence. Even though some of these issues seem obvious,  $_{266}$ others, like the naming confusion for parameter  $P_{Na}$ , are not. It would neither be a  $_{267}$ good use of the reviewers' time nor give a hard guarantee of completeness if they <sup>268</sup> checked the full list of 85 parameter values manually.

Such a guarantee is only possible, if the complete code that is required to run the  $270$ simulation on a different machine is published alongside with the model. Inada2009 *et* 271 *al.* did publish parts of their code, but not the full version, which left us with some  $_{272}$ open questions regarding the acetylcholine-sensitive potassium channel. In contrast, the <sup>273</sup> CellML model is complete, but based on errors that we found in the code one must <sup>274</sup> assume that simulations were only performed with the  $N$  cell model and not with the  $275$ other two cell types. <sup>276</sup>

For the new implementation, we therefore not only publish the full model definition  $_{277}$ but also the scripts that we used for simulation and plotting. To ensure that the 278 published code is complete and does also work on other machines, we used the <sup>279</sup> continuous integration service Travis CI  $[47,58]$  $[47,58]$ . For each update of the code, a build in  $_{280}$ a fresh virtual machine is started on the Travis CI servers, which downloads the new <sup>281</sup> release and runs the simulation script. The current build status can be indicated to  $_{282}$ users with a small badge in the repository, and if a build fails, the programmer is 283 informed via e-mail. This mechanism guarantees that the repository contains everything <sup>284</sup> that is required to perform simulations on a machine that is physically separated from <sup>285</sup> the original development environment, i.e. it guarantees methods reproducibility. The  $_{286}$ build scripts for continuous integration services such as Travis CI are easy to write and <sub>287</sub> provide the additional benefit that they have to contain a full installation script for the <sup>288</sup> model code itself as well as for any non-standard dependencies. The build script that we 289 used for our implementation of the Inada model can be found in Listing [1.](#page-9-0)

# <span id="page-9-0"></span>**Listing 1.** Build script for continuous integration service Travis CI.<br>
<sup>1</sup>  $\frac{1}{2}$   $\frac{1}{2}$   $\frac{1}{2}$   $\frac{1}{2}$

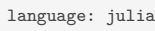

install:

- for deb in deb deb-src; do echo "\$deb http://build.openmodelica.org/apt 'lsb\_release
- release"; done | sudo tee /etc/apt/sources.list.d/openmodelica.list - wget -q http://build.openmodelica.org/apt/openmodelica.asc -O- | sudo apt-key add -
	-
- sudo apt-get update - sudo apt-get install openmodelica
- julia -e 'ENV["PYTHON"]=""; using Pkg; Pkg.add(PackageSpec(url="https://github.com/THM-MoTE/
- ModelicaScriptingTools.jl.git"))'

script:

#### - julia scripts/unittests.jl

#### **Solution 2: Version control** 291

Even if the complete code of a model is published, an exact reproduction of methods  $_{292}$ might still fail, because of changes that have been added to the code after the model 293 was published. It might even be the case that a figure in an article was created with a <sub>294</sub> newer or older version of the code than other figures. One such uncertainty about code <sup>295</sup> versions is the question if the current  $I_{ACh}$  was included and activated in the simulations  $\frac{296}{2}$ performed by Inada *et al.* . The C++ code gives some clues as it contains a list of major  $_{297}$ changes with the date of the change. According to this information,  $I_{ACh}$  was added on  $_{298}$  $11/04/2008$ , which is before the initial submission to Biophysical Journal on  $27/02/2009$ . However, this is still not enough to be sure that IACh was used for simulations, because <sup>300</sup> another change—a rescue effect for  $I_{Ca,L}$ —was added on 23/10/2008, but the current  $\frac{301}{200}$ parameter values used in the published version clearly disable it. If the code was under  $302$ version control and the history was published, it would be possible to answer this  $\frac{303}{200}$ question at least with some confidence by tracking the changes through time.  $\frac{304}{400}$ 

We therefore publish our reimplementation on GitHub  $[46]$ , which uses the version  $\frac{305}{200}$ control software Git [\[45\]](#page-35-12). Additionally, we keep a human-readable log of major changes  $\frac{306}{2}$ in a Markdown-formatted [\[59\]](#page-36-9) text file called CHANGELOG.md in the repository. The  $\frac{307}{200}$ simulation results in Supplementary Figures 2-32 are tagged with the actual version 308  $used$  for the simulation.  $\frac{309}{200}$ 

Version control also has several other benefits beyond understanding when, how, and <sup>310</sup> why a model has been changed. Most prominently, it allows researchers to work on a  $_{311}$ model collaboratively and to merge changes made by different authors, which will  $_{312}$ become more important in systems biology as models grow in size and models by <sup>313</sup> different groups have to be integrated into a single project. Additionally, version control  $_{314}$ facilitates debugging by allowing to effortlessly roll back changes to identify the exact  $\frac{315}{2}$ edit that introduced an error in the code. Finally, changes that may have to be reverted, <sup>316</sup> like the rescue effect for  $I_{Ca,L}$ , can be developed on separate branches, which can then  $317$ either be abandoned or merged into the main branch, depending on whether the feature  $\frac{318}{2}$ was deemed beneficial or not.  $\frac{319}{200}$ 

### <span id="page-9-1"></span>**3.2 Errors in equations and parameters**  $\frac{320}{320}$

Apart from missing information there are also errors both in equations and parameter  $\frac{321}{221}$ values, which can be seen in Table [2.](#page-10-0) These are typical oversights including sign errors  $\frac{322}{2}$ and order of magnitude errors related to unit conversion. An example of a sign error is  $\frac{323}{223}$ the erroneous negative sign for  $Q_n$  in equation 5 of  $I_{NaCa}$  in table S10. Order of  $\frac{324}{2}$ magnitude errors can, for example, be found in the parameters  $k_x$  and  $k_{b_x}$  where  $\qquad \qquad$  325

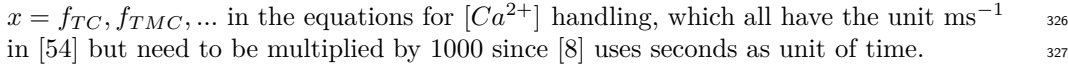

<span id="page-10-0"></span>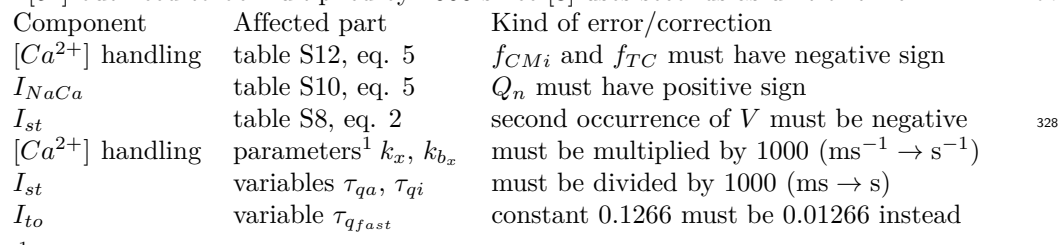

 $1 x = f_{CM}, f_{CQ}, f_{TC}, f_{TMC}, f_{TMM}$ 

**Table 2.** Errors in the published equations of the Inada model including wrong signs, shifted floating points, and missing unit conversions.

As a second type of errors there are also inconsistencies between parameter values in  $\frac{329}{20}$ the article and in the  $C++$  and CellML implementations, which can be found in Table  $\frac{330}{2}$ [3.](#page-10-1) Some of them, like the value used for  $P_{rel}$ , seem to be undocumented changes that do  $\frac{331}{2}$ have a large qualitative effect on simulations. Others, like the value of 227700 instead of  $\frac{332}{227}$ 222700 for  $k_{f_{TMC}}$ , seem to be simple typing errors and oversights. Of these, it is notable  $\frac{333}{2}$ that in the CellML model, the value of  $C_m$  is switched between the NH and the N cell  $\frac{334}{2}$ model, which should have stood out if the model was verified in simulations.  $335$ 

These inconsistencies are even more pronounced in the initial values. Due to the <sup>336</sup> large number of initial values to keep track of, we do not show them here but only in  $_{337}$ Supplementary Table  $1-3$ . It seems as though the initial states were chosen to resemble  $\frac{338}{2}$ the near-steady state achieved right before a pulse during a long-term simulation with a  $\frac{339}{2}$ current pulse protocol. However, this is never explicitly stated in the article. We only <sup>340</sup> found this pattern through trial and error and by a hint in the version history of the <sup>341</sup> CellML model. Even with this knowledge, still large inconsistencies remain between the <sup>342</sup> article, the  $C++$  model, and the CellML model with some open questions. For example,  $\frac{343}{2}$ we suspect that there is an order of magnitude error in the reported initial value for the <sup>344</sup> parameter  $f_{TC}$  in the N cell model in the article. While these errors do affect  $\frac{345}{2}$ simulations for up to 20 seconds, all variables that need an initial value do gravitate 346 towards a steady state, meaning that these issues should not affect results or inferential  $\frac{347}{2}$ reproduction.  $\frac{348}{2}$ 

<span id="page-10-1"></span>

| Parameter      | Cell type | Unit                     | Value in article       | Value in $C++$         | Value in CellML        |
|----------------|-----------|--------------------------|------------------------|------------------------|------------------------|
| $P_{\rm rel}$  | AN, NH    | $s^{-1}$                 | 5000                   | 1805.6                 | 1805.6                 |
| $P_{\rm rel}$  | N         | $s^{-1}$                 | 5000                   | 1500.0                 | 1500.0                 |
| $V_{\rm cell}$ | AN, NH    | m <sup>3</sup>           | $3.500 \cdot 10^{-15}$ | $4.398 \cdot 10^{-15}$ | $4.400 \cdot 10^{-15}$ |
| $V_{\rm cell}$ | N         | m <sup>3</sup>           | $3.500 \cdot 10^{-15}$ | $3.189 \cdot 10^{-15}$ | $3.190 \cdot 10^{-15}$ |
| $C_m$          | ΑN        | $_{\rm F}$               | $4.0 \cdot 10^{-11}$   | $4.0 \cdot 10^{-11}$   | $4.0 \cdot 10^{-11}$   |
| $C_m$          | N         | $_{\rm F}$               | $2.9 \cdot 10^{-11}$   | $2.9 \cdot 10^{-11}$   | $4.0 \cdot 10^{-11}$   |
| $C_m$          | NH        | F                        | $4.0 \cdot 10^{-11}$   | $4.0 \cdot 10^{-11}$   | $2.9 \cdot 10^{-11}$   |
| $k_{frc}$      | all       | $\overline{mM\cdot s}$   | 534                    | 534                    | 543                    |
| $k_{f_{TMC}}$  | all       | $\overline{\text{mM-s}}$ | 227700                 | 222700                 | 227700                 |
| $E_{st}$       | N         | mV                       | 37.4                   | 37.4                   | $-37.4$                |

**Table 3.** Parameter values that differ between the published article and the  $C_{++}$  and CellML implementations. For  $C_m$  the reference article is [\[8\]](#page-33-2), for all other parameters it is [\[54\]](#page-36-4).

#### **Solution 1: Testing** 349

Again, it becomes clear that neither authors nor reviewers can be expected to find every <sup>350</sup> single oversight within well over a hundred equations and parameters. Like with missing  $\frac{351}{200}$ 

information, automated tests are the only way to reliably ensure that a piece of code of  $\frac{352}{252}$ the size of the Inada model is free of errors. These tests can be run in a continuous  $\frac{353}{353}$ integration environment, as described above, which means that each version of a model <sup>354</sup> will be automatically evaluated for errors that may have been introduced accidentally. 355 For InaMo, we use three kinds of automated tests, which are common in software  $356$ engineering: unit tests, integration tests and regression tests.

Unit tests are fine-grained tests for small software modules. In order to create unit  $\frac{358}{100}$ tests, these modules must be independent of the rest of the code. They are designed to <sup>359</sup> pin down errors to a single module and therefore increase the confidence in the  $\frac{360}{200}$ correctness of these modules. In mathematical modeling this is important, because often <sup>361</sup> researchers do not want to reproduce the results of the full model but only a part of it.  $\frac{362}{20}$ This becomes considerably easier if there is an existing test case for the part that should  $\frac{363}{100}$ be reused. InaMo contains unit tests for each individual current and gating variable in <sup>364</sup> the model as well as for the diffusion reactions, ryanodine receptor, SERCA pump, and <sup>365</sup> buffer components in the  $\lceil Ca^{2+} \rceil$  handling. Each of the experiment models used for this <sub>366</sub> test import the exact same components used for the full cell model in an isolated 367 environment where all external variables that influence the behavior of the component <sub>368</sub> are carefully controlled. Almost all of these experiments correspond to plots in the <sup>369</sup> original article or cited references (see Table [4\)](#page-20-0). The only exception are the individual  $370$ components of the  $\lceil Ca^{2+} \rceil$  handling, because neither Inada *et al.* [\[8\]](#page-33-2) nor Kurata *et* 371 *al.* [\[54\]](#page-36-4) provide plots at this level of detail.  $372$ 

Moving to the next category, integration tests help to ensure that there is no error in  $\frac{373}{273}$ the connection between modules when they are combined to a larger system. They work  $374$ much in the same way as unit tests, but are applied to the whole software instead of  $\frac{375}{2}$ only individual modules. This helps to spot errors that only emerge from the interaction  $\frac{376}{2}$ between the individual modules. In InaMo, there are integration tests for each cell type  $\frac{377}{27}$ (AN, N, and NH cells) as well as both for constant and for varying  $[Ca^{2+}]_i$ . This  $\qquad \qquad$ 378 prevents issues like in the CellML model, where probably only N cells were tested.  $\frac{379}{2}$ 

The third category of tests are regression tests, which ensure that the output  $\frac{380}{380}$ produced by a piece of code does not change accidentally. They are typically used, when <sup>381</sup> the output is large and has a complex structure that is otherwise hard to incorporate in  $\frac{382}{100}$ unit tests. In mathematical modeling, these kinds of tests can serve three purposes. <sup>383</sup> First, they ensure that changes to a part of a model do not have unforeseen  $_{384}$ consequences in other parts of the model. Second, they highlight these changes during 385 the development process, which increases the probability that plots and formulas in the  $\frac{386}{2}$ corresponding article will be changed accordingly. Third, the mere fact that regression  $\frac{387}{2}$ tests require to keep reference output data in the repository helps to preserve results  $\frac{388}{388}$ reproducibility in the future, when the software that produces the simulation results may 389 not be available anymore. The repository for InaMo contains a separate sub-repository <sup>390</sup> with reference data for all models used in unit and integration tests and the Travis CI 391 script performs regression tests for them. If changes are found, the plotting script can  $\frac{392}{2}$ be configured to output additional plots from the reference data so that these changes <sup>393</sup> can be inspected visually. Since Modelica is a human-readable language and the <sup>394</sup> reference data is stored in the human-readable CSV format, researchers in the far future 395 will only need a simple text editor to reproduce the results in this article.

#### **Solution 2:** Unit consistency checks  $\frac{397}{2}$

As another category of tests, which is specific to mathematical models, automated unit <sup>398</sup> consistency checks can help to avoid order of magnitude errors. In declarative languages <sup>399</sup> like Modelica, SBML [\[38\]](#page-35-5), or CellML [\[39\]](#page-35-6), variables can be annotated with unit <sup>400</sup> definitions and software tools can track the conversion between units in an equation  $401$ with symbolic mathematics. A unit consistency check then produces an error or a  $\frac{402}{402}$ 

<span id="page-12-0"></span>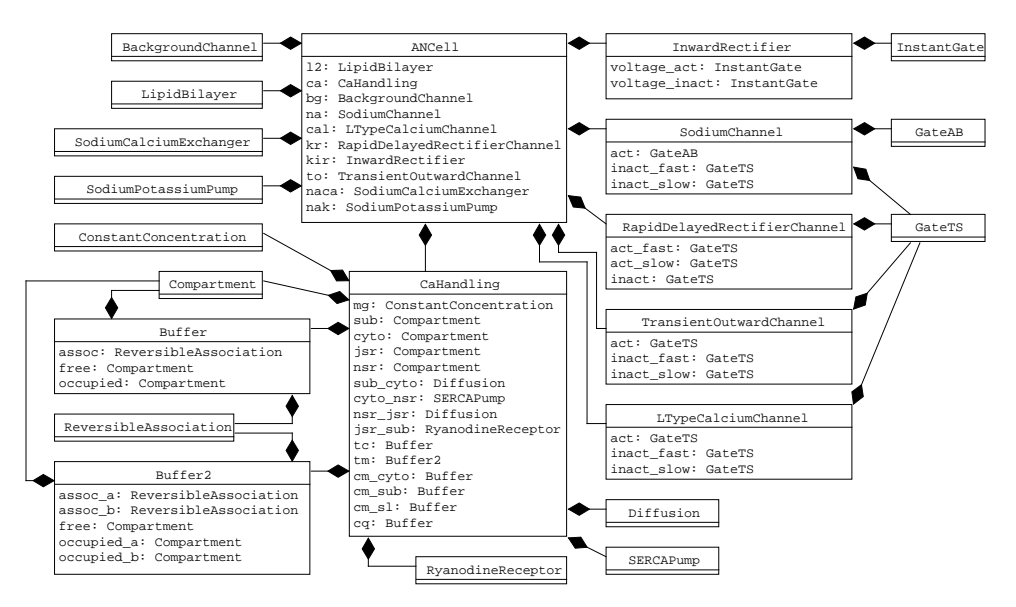

**Figure 2.** Hierarchical composition of AN cell model in InaMo as UML diagram. The composition arrow  $\longrightarrow$  indicates that the model at the beginning of the line is a part of the model at the end of the line, where the diamond shape is located.

warning if an equation is found, where the right hand side has a different unit than the  $\frac{403}{403}$ left hand side. In InaMo, variables have unit definitions according to the SI wherever possible and the tests in the CI script contain consistency checks, which are performed <sup>405</sup> when loading the individual models.

#### **Solution 3: Modular model structure using object orientation**

Unit tests require model components to be defined in an independent modular structure.  $\frac{408}{400}$ It must be possible to run a simulation using only a single component and a minimal  $409$ experiment setup surrounding it. At the same time, the code of that component must  $\frac{410}{410}$ be exactly the same code in the same file that is used in the full cell model, because  $\frac{411}{411}$ otherwise the unit test cannot make assertions about the correctness of the full model. <sup>412</sup>

With InaMo, we therefore consequently follow a modular design structure with  $\frac{413}{413}$ minimal interfaces between components. Each component is defined in its own file, <sup>414</sup> which is imported both in the unit test of that component and in the full cell model.  $\frac{415}{450}$ The full hierarchical composition of the AN cell model can be seen in Figure [2.](#page-12-0) An  $_{416}$ example that shows how the component SodiumChannel is used both in the unit test  $\frac{417}{412}$ SodiumChannelIV and in the full cell model ANCell is presented in Listing [2.](#page-13-0) <sup>418</sup>

A modular, object-oriented design is not only beneficial because it allows to define <sup>419</sup> unit tests, but it also in itself can help to reduce possible sources of errors by reducing  $420$ redundancy in the code. For example, the CellML implementation of the Inada model is  $_{421}$ split into three separate files for the AN, N and NH cells. This means that every error  $422$ that is found in the model has to be corrected in all three files, leaving the opportunity  $423$ open for additional oversights. Conversely, the  $C++$  implementation handles all model  $_{424}$ types in a single file, but this also creates a problem. The code that sets parameter  $425$ values uses conditional branches based on which cell type should be simulated. Because <sup>426</sup> of the monolithic structure, values need to be defined for each current, even for those  $\frac{427}{427}$ currents which are not present in the selected cell type. This led to an error that the <sup>428</sup> parameter  $E_{st}$  for the current  $I_{st}$  had a wrong sign in the AN and NH cell setup. For  $\frac{429}{429}$ 

> <span id="page-13-0"></span>Listing 2. Example for construction of unit tests and full cell model out of the same components. The component SodiumChannel is used both in SodiumChannelIV, which defines a voltage clamp experiment to test the current-voltage relationship of  $I_{Na}$  that is used as a unit test, and in ANCellBase, which is the base for the full AN cell model. In both cases, an instance of SodiumChannel with the name na is defined and then connected to other components in the model using **connect**() equations. Additionally, in ANCellBase, the initial values of gating variables are adjusted. The ellipses (...) denote code that is not shown including inheritance from base classes, additional components and connections, and graphical annotations.<br>
> Twodel SodiumChannelIV "IV relationship of I\_Na (Lindblad 1996, Fig. 2b)"

```
...
  InaMo.Currents.Atrioventricular.SodiumChannel na annotation(...);
  ...
equation
  connect(vc.p, na.p) annotation(...);
  connect(vc.n, na.n) annotation(...);
...
end SodiumChannelIV;
model ANCellBase "base model for AN cell type"
  ...
  InaMo.Currents.Atrioventricular.SodiumChannel na(
    act.n.start=0.01227,
    inact_slow.n.start=0.6162,
    inact_fast.n.start=0.7170
  ) annotation(...);
  ...
equation
  ...
  connect(na.p, p) annotation(...);
  connect(na.n, n) annotation(...);
  ...
end ANCellBase;
```
<span id="page-14-0"></span>**Listing 3.** Example for composition via instantiation in InaMo. The gating model GateTS implements the generic Hodgkin-Huxley equation. The ion channel model SodiumChannel uses two instances of GateTS with different names inact\_fast and inact\_slow for fast and slow inactivation. Both instances use different fitting functions to replace the generic placeholder function ftau for the time constant of the gating variable. This reduces both the need to redundantly define the Hodgkin-Huxley equations and fitting functions like  $g_{enLogistic}$  and therefore keeps the code DRY.

```
model GateTS
  import InaMo.Functions.Fitting.*;
  ...
  replaceable function ftau = genLogistic;
  replaceable function fsteady = genLogistic;
  Real n(start=fsteady(0), fixed=true) "ratio of molecules in open conformation";
  outer SI.ElectricPotential v_gate "membrane potential of enclosing component";
  ...
equation
  der(n) = (fsteady(v_gate) - n) / ftau(v_gate);
annotation(...);
end GateTS;
model SodiumChannel
  ...
  GateAB act(...);
  function inact steady = pseudoABSteady(...);GateTS inact_fast(
    redeclare function fsteady = inact_steady,
    redeclare function ftau = genLogistic(
      y_{\text{min}} = 0.00035, y_{\text{max}} = 0.03 + 0.00035, x0 = -0.040, sx = -1000/6.0);
GateTS inact_slow(
    redeclare function fsteady = inact_steady,
    redeclare function ftau = genLogistic(
      y_min=0.00295, y_max=0.12+0.00295, x0=-0.060, sx=-1000/2.0)
  );
  Real inact total = 0.635 * inact fast.n + 0.365 * inact slow.n;
equation
  open_ratio = act.n^3 * inact total;
end SodiumChannel;
```
the C++ implementation, this is no issue, since  $I_{st}$  is only used in the N cell model,  $\qquad$ where the sign was corrected. However, it appears that this error was accidentally  $\frac{431}{431}$ transmitted to the CellML model, where all three cell types have the wrong sign for  $E_{st}$ .  $\frac{432}{4}$ 

In InaMo, we follow the DRY  $(don't repeat yourself)$  principle of software  $433$ engineering: Each component and parameter is defined exactly once in the code, reusing  $\frac{434}{4}$ common structures as much as possible to reduce redundancies. In an object-oriented <sup>435</sup> language like Modelica, this can be achieved in two ways: First, components can be instantiated, which means that their code is imported into a model under a chosen  $437$ name. Two instances of a component can have different parameter settings, allowing, for  $\frac{438}{4}$ example, to use the same component GateTS both for the activation and inactivation <sup>439</sup> gate of an ion channel as shown in Listing [3.](#page-14-0) Second, models can also inherit <sup>440</sup> components, parameters, and equations from common base classes. This is similar to <sup>441</sup> composition via instantiation, but has the added benefit that the inherited parts <sup>442</sup> directly become a part of the model without the need to access them through a  $443$ component name. For example, this is very useful for the ion channels in the Inada <sup>444</sup> model, which almost all follow an electric analog. The base class IonChannelElectric <sup>445</sup> defines the basic behavior of an ion channel as voltage-dependent resistor with an <sup>446</sup> attached voltage source and can be reused for  $I_b$ ,  $I_{A Ch}$ ,  $I_f$ ,  $I_{K,1}$ ,  $I_{Ca,L}$ ,  $I_{K,r}$ ,  $I_{st}$ , and  $\phantom{I_{4A}^{4A} =}$  $I_{to}$ . This is shown in Listing [4.](#page-15-0)  $\frac{448}{4}$  <span id="page-15-0"></span>**Listing 4.** Example for ion channel in InaMo. Most ion channels share a base class IonChannelElectric that implements the base equations for the electrical analogy to a conductor coupled to a voltage source. Full ion channel models such as

SustainedInwardChannel then only have to define the open\_ratio that determines the opening and closing of the channel in dependence of the gating variables.

**partial model** IonChannelElectric "ion channel based on electrical analog" **extends** Modelica.Electrical.Analog.Interfaces.OnePort; **parameter** SI.ElectricPotential v\_eq "equilibrium potential"; **parameter** SI.Conductance g\_max "maximum conductance"; SI.Conductance g = open\_ratio \* g\_max "ion conductance"; Real open\_ratio "ratio between 0 (fully closed) and 1 (fully open)"; **equation**  $i = open\_ratio * g\_max * (v - v\_eq);$ **end** IonChannelElectric; **model** SustainedInwardChannel "I\_st" **extends** IonChannelElectric(g\_max=0.1e-9, v\_eq=-37.4e-3); GateTS act(...); GateAB inact(...); **equation**  $open\_ratio = act.n * inact.n;$ **end** SustainedInwardChannel;

#### **Solution 4: Specialized testing library for Modelica models** <sup>449</sup>

There are currently not many solutions for automated tests that are specifically  $\frac{450}{450}$ designed for mathematical models. To facilitate the creation of such tests as much as  $\frac{451}{451}$ possible, new tools are required. One promising approach is to use libraries that can run <sup>452</sup> simulations from within general purpose programming languages such as Python or  $\frac{453}{453}$ Julia and to then use the existing capabilities for automated testing that exist in these  $\frac{454}{454}$ languages. <sup>455</sup>

We therefore developed the Julia library ModelicaScriptingTools.jl (MoST.jl) [\[44\]](#page-35-11),  $\frac{456}{456}$ which uses the library OMJulia.jl [\[60\]](#page-36-10) developed by the OpenModelica project [\[41\]](#page-35-8).  $\qquad 457$ With essentially three relevant lines of code, which can be seen in Listing [5](#page-16-0) and [7,](#page-17-0) the  $\frac{458}{458}$ library establishes communication with the OpenModelica compiler (OMC), and then  $459$ loads a given model, runs a simulation with it and performs a regression test. During  $460$ model loading and simulation, checks for unit consistency as well as for compiler errors  $\frac{461}{461}$ and warnings are performed and any issues are reported with human-readable error  $\frac{462}{462}$ messages that include the original compiler message if possible. This means that  $463$ modelers do not need an in-depth knowledge of the Julia language, or any other <sup>464</sup> programming language, to benefit from thorough automated testing. As shown in <sup>465</sup> Listing [1,](#page-9-0) they can also set up a continuous integration pipeline for their Modelica  $\frac{466}{466}$ project with just two calls to the julia executable. If required, however, more  $467$ fine-grained tests and separate simulation scripts can be defined using the application programmer interfaces (APIs) of MoST.jl and OMJulia.jl for model inspection and <sup>469</sup> simulation and the testing capabilities of Julia.  $470$ 

An experimental feature of MoST.jl also aims to solve the problem of errors  $471$ occurring in equation and parameter lists in articles by automatically generating a <sup>472</sup> human-readable documentation of a model. This is based on the function dumpXMLDAE  $_{473}$ in the OpenModelica scripting API, which generates an eXtensible Markup <sup>474</sup> Language (XML) file containing a flat list of all parameters, variables, functions, and  $\frac{475}{475}$ equations in a composite model. The equations are not only listed as code but  $476$ additionally as content Mathematical Markup Language (MathML), which allows to <sup>477</sup> automatically translate them to presentation MathML, which can be, e.g., rendered in a <sup>478</sup>

> <span id="page-16-0"></span>**Listing 5.** ModelicaScriptingTools.jl (MoST.jl) script that loads the model file src/InaMo/Examples/FullCell/AllCells.mo, performs simulations according to the simulation parameters read from that file (see Listing [7\)](#page-17-0), places the outputs in the folder out, and performs regression tests if it finds reference data in the directory  $r_{\text{geR}}$   $r_{\text{geR}}$

```
using ModelicaScriptingTools
using Test
withOMC("out", "src") do omc
@testset "Example" begin
         testmodel(omc, "InaMo.Examples.FullCell.AllCells"; refDir="regRefData")
     end
end
```
<span id="page-16-1"></span>**Listing 6.** Markdown-formatted text file that is used to generate a HTML documentation of InaMo including the HTML string from the model file itself, a list of all equations rendered as MathML, a list of all functions in Modelica syntax, and a table with all variables and parameters.

```
# InaMo
Documentation for InaMo.
```@modelica
%outdir=out
InaMo.Examples.FullCell.AllCells
```
```
web browser. Since MoST.jl is written in Julia, we can use the highly extensible  $479$ documentation generator Documenter.jl to generate an HTML documentation of a <sup>480</sup> model by simply inserting an annotated code-block in a Markdown-formatted text file  $\frac{481}{481}$ as shown in Listing [6.](#page-16-1) This can, again, happen in a continuous integration pipeline,  $\frac{482}{482}$ ensuring that there is an accurate human-readable documentation for each version of  $\frac{483}{483}$ the model. However, automatic generation of such a documentation from a composite  $\frac{484}{900}$ model is not trivial, as variables and functions can have multiple aliases, which  $485$ introduce clutter that has to be reduced. Additionally, variables have to be grouped to <sup>486</sup> keep the list of equations clear and the variable names in the equations short enough for  $\frac{487}{487}$ a visually pleasing presentation. The current implementation state of this feature is <sup>488</sup> enough to give an idea what is possible, but does not yet produce output that can be used as a supplement in an academic journal. An example for InaMo can be seen at <sup>490</sup> <https://cschoel.github.io/inamo/dev/>.

### **3.3 Availability of data files** 492

#### **Problem description** 493

Although Inada *et al.* did publish their  $C++$  code along with their article, the journal  $\frac{494}{4}$ website does not contain a download link or any instructions how to obtain this code.  $\frac{495}{4}$ We tried to contact both the authors and the editors but received no response. Only in  $\frac{496}{2}$ a second attempt we were able to contact the production team of the journal, which  $497$ sent us the code. As mentioned above, information was missing from the article and some errors in equations and parameters were ultimately only recoverable from the  $C++$  499 code. If we had received the model code earlier, we could have saved a lot of time that  $\frac{500}{200}$  <span id="page-17-0"></span>Listing 7. Experiment annotation of the AllCells model, which contains full cell tests for all three model types  $(AN, N, and NH$  cells). The parameters startTime, StopTime, Tolerance, and Interval are part of the Modelica language specification, the parameter <sup>s</sup> for the solver selection is a vendor-specific annotation of OpenModelica and the

variableFilter, which controls which variables occur in the output file, is a vendor-specific annotation of MoST.jl.

```
model AllCells
  FullCellCurrentPulses an(redeclare ANCell cell);
  FullCellSpon n(redeclare NCell cell);
  FullCellCurrentPulses nh(redeclare NHCell cell);
annotation(
  experiment(StartTime = 0, StopTime = 2.5, Tolerance = 1e-12, Interval = 1e-4),
__OpenModelica_simulationFlags(s = "dassl"),
  __MoST_experiment(variableFilter="(an|n|nh)\\.cell\\.(v|ca\\.(sub|cyto)\\.c\\.c)")
);
end AllCells;
```
was spent fixing bugs in the code. Without the code we might not have been able to  $\frac{501}{501}$ recreate the full cell models at all.  $\frac{502}{20}$ 

#### Solution: Services for long-term archival of code and data  $\frac{503}{503}$

We believe that while the management of supplemental data is the responsibility of scientific journals, researchers should not solely rely on this system. Journals and their  $_{505}$ archival systems are more focused on text content than on data and—as this case  $\frac{506}{506}$ shows—can fail to preserve this relevant information or to make it accessible for future  $\frac{507}{200}$  $r$ esearch.  $\frac{508}{208}$ 

With InaMo, we therefore used multiple failsafe options. First, we publish our code  $\frac{509}{200}$ on GitHub, which has adopted a "pace layers" strategy  $[61]$  for archiving code in  $\sim$  510 multiple redundant databases with the extreme of the GitHub Arctic Code Vault that is  $\frac{511}{2}$ designed to store code for a thousand years [\[62\]](#page-36-12). Second, to make our code citeable and  $\frac{512}{2}$ more easily accessible for research purposes, we also use Zenodo, which assigns  $\frac{513}{2}$ document object identifiers (DOIs) to archived code and data and stores it in the <sup>514</sup> CERN Data Centre [\[63\]](#page-36-13). Although it does not extend to the same time spans as the <sup>515</sup> GitHub Archive Program, Zenodo might be the most suitable solution for data uploads  $_{516}$ such as reference data for regression tests, as those are not fully covered by GitHub's  $\frac{517}{2}$ program. With this setup, the availability of our data does not depend on a single <sup>518</sup> academic journal but is in the hands of multiple institutions that specialize in keeping  $\frac{519}{200}$ code and data available for future generations of researchers. <sup>520</sup>

### **3.4 Non-executable code** 521

#### **Problem description** 522

Even with both the  $C++$  and CellML implementations of the Inada model available, we  $\frac{523}{2}$ could not obtain reference simulation results that we could have used for debugging.  $\frac{524}{20}$ The C++ code does not include any file with an executable main() function, but only  $\frac{525}{2}$ function and variable definitions for the equations and variables of the model. The  $_{526}$ CellML code *is* executable using OpenCOR, but only the N cell model does produce an  $\frac{527}{20}$ action potential with the settings given in the model file. As mentioned in Section [3.2,](#page-9-1)  $\frac{528}{20}$ the N cell model has significant errors in the parameter values of  $C_m$  and  $E_{st}$ , which  $=$   $\frac{529}{20}$ does not increase our confidence that the model is in a state that allows it to be used as  $\frac{530}{20}$  $a$  reference.  $531$  <span id="page-18-0"></span>**Listing 8.** Additions required for Travis CI script to automatically draft a GitHub release each time a new tag is encountered in the repository. The before\_deploy step creates the ZIP archive including the repository with all submodules and the deploy step uses the GitHub API to generate a release. The api\_key has to be generated in GitHub and encrypted using the Travis CI website.

```
before_deploy:
  - zip -r inamo-${TRAVIS_TAG}.zip . -x out\* plots\* .git\* regRefData/.git\*
deploy:
  provider: releases
  edge: true
  api_key:
    secure: "..."
  file: inamo-${TRAVIS_TAG}.zip
  release_notes_file: README.md
  tag_name: ${TRAVIS_TAG}
  name: InaMo ${TRAVIS_TAG}
  on:
   tags: true
  draft: true
```
This already means that the methods of Inada2009 *et al.* are not reproducible.  $\frac{532}{2}$ Without executable code, there is no way to obtain simulation results in the same way 533 as the authors did. Additionally, this also limits the results reproducibility of the model <sup>534</sup> as there is no reference implementation or even reference simulation data against which  $\frac{535}{2}$ we could compare our reimplementation for testing and debugging purposes. We could  $\frac{536}{5}$ use the plots as data source, but this is more error prone as we will explain in the  $\frac{537}{2}$ following subsection.  $\frac{538}{2}$ 

#### **Solution: Continuous delivery** 539

In software engineering, continuous integration pipelines often also include a <sup>540</sup> distribution stage that compiles an artifact which can be distributed to end users if and  $\frac{541}{541}$ only if the testing stage did not produce any errors. This process is called continuous  $\frac{542}{542}$ delivery and it can be used in mathematical modeling to ensure that the code that is  $\frac{543}{543}$ submitted to a journal or stored in an archive is indeed both complete and correct.  $\frac{544}{544}$ GitHub already automatically adds a ZIP archive including the whole repository  $\frac{545}{545}$ content to each tagged version of a repository, which can be enough for small projects. <sup>546</sup> In our case, however, we need an additional step, since the ZIP archive generated by  $\frac{547}{547}$ GitHub by default does not include the content of submodules, which we use to store  $\frac{548}{9}$ the data files for the regression tests.  $\frac{549}{649}$ 

The additional work that is required to generate a distribution of a model, is  $550$ performed by a continuous integration script. In our case, this involves a call to the zip  $_{551}$ tool on the command line and an additional deploy section in the CI script, which  $\frac{552}{522}$ interacts with the GitHub API to generate a release. Both can be seen in Listing [8.](#page-18-0)  $\frac{553}{2}$ 

### **3.5 Missing reference plots and experiment protocols** <sup>554</sup>

In order to use unit tests, as suggested in Section [3.2,](#page-9-1) reference data or plots are  $\frac{555}{2}$ required that capture the behavior of a single part of the model and therefore provide  $\frac{556}{556}$ target results, which can be reproduced. The data supplement of  $[8]$  does contain  $557$ reference plots for  $I_{Ca,L}$ ,  $I_{to}$ ,  $I_{K,r}$ ,  $I_f$ ,  $I_{st}$ , and  $I_{NaCa}$  as well as voltage and  $[Ca^{2+}]_i$ 558 curves for the full cell models. However, reference plots for  $I_{K,1}$ ,  $I_{Na}$ ,  $I_p$ , and  $I_{ACh}$  as  $=$   $\frac{1}{2}$ well as for the  $\lceil Ca^{2+} \rceil$  handling are missing. As shown in Figure [1,](#page-6-0) reference plots for  $\sim$   $\frac{560}{250}$ 

 $I_{K,1}, I_{Na}$  and  $I_p$  could be obtained from the sources that are cited in [\[8\]](#page-33-2). This still  $\sim$ leaves the  $\lceil Ca^{2+} \rceil$  handling and  $I_{ACh}$  without reference.

As shown in Table [4,](#page-20-0) a complete and error-free experiment protocol was only  $\frac{563}{563}$ available for  $I_{K,1}$ . All other experiments required some form of adjustments and in roughly half of the cases no exact agreement with the original plots could be achieved.  $\frac{565}{1000}$ A common reason for this is that current-voltage relationships of ion channels are  $_{566}$ commonly determined with a test pulse protocol, of which not all parameters were  $\frac{567}{667}$ reported in the articles. In this protocol, the voltage is held at a holding potential  $V_{\text{hold}}$  566 for a period  $T_{\text{hold}}$ , after which it is immediately set to a pulse potential  $V_{\text{pulse}}$  for a  $\sim$   $\frac{569}{256}$ duration  $T_{\text{pulse}}$  followed by another holding period and so on.  $V_{\text{hold}}$  is gradually  $\sim$ increased after each pulse and then plotted against the maximum current obtained in  $\frac{571}{200}$ the cycle duration. Inada *et al.* give values for Vhold, Vpulse and Tpulse, but not for Thold. <sup>572</sup> This is relevant, because due to the high time constants of slow activation and  $\frac{573}{573}$ inactivation gates, some currents only arrive at a steady state after 20 seconds. If  $T_{\text{hold}}$  574 is smaller than this time period, the current during a cycle will also be affected by the  $\frac{575}{200}$ previous cycle.  $576$ 

In other cases, reported parameters had to be adjusted manually to obtain a good  $\frac{577}{20}$ agreement with the original plots. This includes simple oversights like wrong units, but  $\frac{578}{578}$ also cases where it seems that completely different values were used than those that <sup>579</sup> were reported, as for Figure S1 in [\[8\]](#page-33-2), where  $V_{\text{hold}}$  is given as  $-40$  mV, but we achieve  $\frac{580}{580}$ much better results with a value of  $-70$  mV. It also seems that Inada2009 *et al.* used  $\frac{581}{581}$ the parameter settings of the NH cell model for plots of  $I_{Ca,L}$  and  $I_{to}$ , even though the  $\frac{1}{582}$ article states that parameters of the AN cell model were used. An extreme example are  $\frac{583}{100}$ the plots for  $I_{NaCa}$  by Matsuoka1992 *et al.*, where it is simply stated that a scaling  $584$ parameter was used for each of the individual plots, but the value of the scaling 585 parameter is not given in the article.

As a final issue, we could not obtain isolated reference plots for some of the 587 components as they were only used and reported in combination with other components: <sup>588</sup> The only reference that we had for  $I_p$  only reports the sum of  $I_p$  and three background  $\frac{1}{589}$ channels, which are different from the background channel used in the Inada model [\[64\]](#page-36-14). <sup>590</sup> Also  $\lceil Ca^{2+}\rceil_i$  was only reported in the context of the full cell model by Inada2009 *et al.* .  $\frac{591}{200}$ 

While our simulations are mostly in qualitative agreement with the reference plots,  $_{592}$ we could not always achieve an exact match. We assume that this is due to further  $\frac{593}{2}$ unreported changes in parameter values. For example, for the current density time course of  $I_{st}$  in Figure S5B we had to set the parameter  $g_s$  to 0.27 nS instead of 0.1 nS 595 as reported in [\[8\]](#page-33-2); the differences for  $I_{NaCa}$  in Figures S6A and S6B vanish when the 596 current densities are multiplied by a scaling factor 1.18, which can be achieved by  $\sim$ adjusting  $k_{NaCa}$  accordingly; and for  $I_{to}$  the current in Figure S2E is slightly lower than  $\frac{598}{256}$ in our model, which could be explained if  $T_{\text{hold}}$  was too small to allow a full recovery to  $\frac{599}{2}$ the steady state in  $[8]$ . Finally, the differences in the full cell models might be explained  $\omega$ if  $I_{ACh}$  was actually used for simulations. There are only two instances of qualitative  $\qquad \qquad \text{601}$ differences for  $I_f$  in Figure S4C, and for  $I_{st}$  in Figure S5C. We have no good  $\qquad \qquad \text{602}$ explanations for these differences, but it is unlikely that they are due to an error on our  $\frac{603}{603}$ side, since they exist only in the I-V-plots, but not in other plots using the same data or  $\frac{604}{604}$ reference plots from other sources.  $\frac{605}{605}$ 

#### **Solution 1: Run experiments in continuous integration**

The hurdles to results reproducibility posed by missing and erroneous information about  $\frac{607}{607}$ reference plots and by missing plots themselves can also be solved by employing  $\frac{608}{608}$ automated testing. The test cases in InaMo directly produce the simulation data <sup>609</sup> required for a specific reference plot. The model code contains the full experiment 610 protocol including all relevant simulation settings such as the solver and the step size.  $\epsilon_{611}$ 

<span id="page-20-0"></span>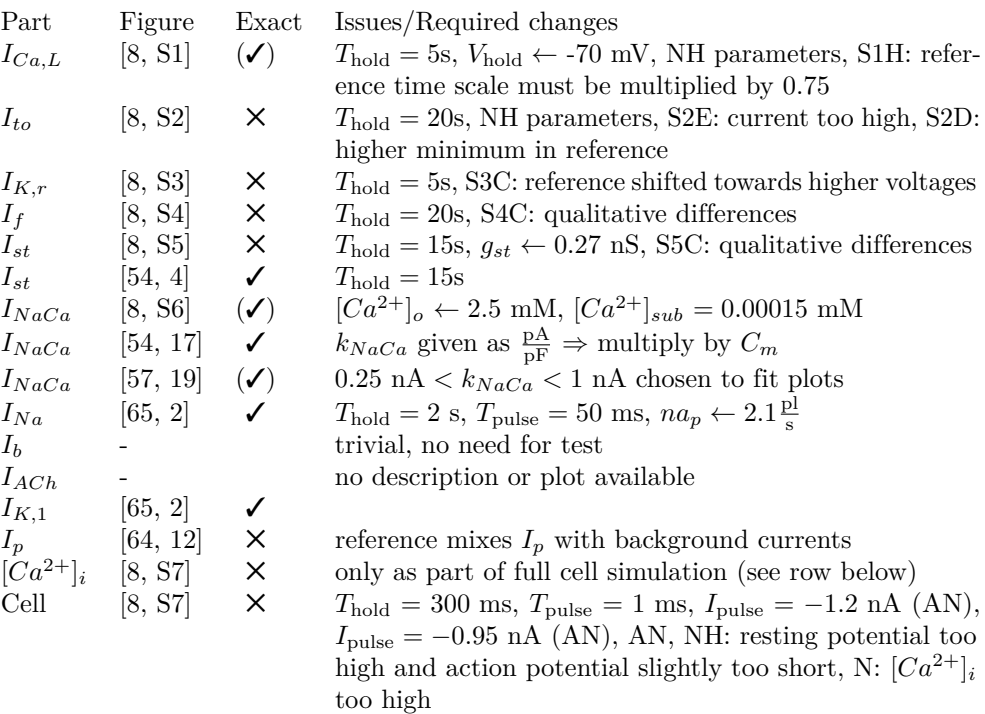

**Table 4.** Summary of individual experiments that were reproduced with InaMo listing the part of the model that is tested with the experiment, a reference to the original figure, the information whether the plot could be reproduced exactly, and a list of issues and changes that were required to obtain a good agreement with the original plot. For a visual comparison of plots, see Supplementary Figures 2–33. For the exactness,  $\checkmark$ means a near perfect reproduction was possible with minimal adjustments,  $(\checkmark)$  means that significant changes or manual parameter tuning were required, and  $\times$  means that even after adjustments only qualitative agreement was achieved while some visible differences remain. In the last column, an equals sign  $(=)$  means that a parameter value was not given in the original article and had to be determined by us, whereas an arrow  $(\leftarrow)$  means that the parameter value was given, but had to be changed. The entry "NH parameters" means that we had to use the parameters given for the NH cell model, even though Inada *et al.* report that they used parameter settings of the AN cell model.

An example can be seen in Listing [7.](#page-17-0) The repository also contains a plotting script that  $\frac{612}{612}$ reads the simulation output produced by the test script and generates plots for all 613 examples. In consequence, reproduction of the methods of this article becomes possible  $_{614}$ with a few simple steps: Researchers have to install OpenModelica, the Python 615 distribution Anaconda, and Julia with the single additional package 616 ModelicaScriptingTools. Then they can download our code from GitHub and type 617 the following two commands in a command prompt: 618

 $\epsilon$  619 julia scripts/unittests.jl <sup>620</sup> python scripts/plot\_validation.py

This should result in the creation of a directory called plots which contains a 623 reproduction of all the reference plots listed in [4.](#page-20-0) Only  $I_{ACh}$  remains untested in InaMo,  $\epsilon_{24}$ because we do not have any reference whatsoever for the equations used in the  $C++$  625  $\c{code of Inada \textit{ et al.}}$ .

#### **Solution 2:** Use dummy components in unit tests 627

While we did not have a reference plot for the  $\lceil Ca^{2+} \rceil$  handling, we still wanted to 628 create a unit test of the component as it was quite difficult to implement and we wanted  $\frac{629}{629}$ to isolate it from any feedback loops to facilitate bugfixing. In software engineering, it is  $\frac{1}{630}$ a common issue that a piece of code that should be tested depends on a fairly complex  $\frac{631}{631}$ and not fully predictable environment, such as a database or a web service. In these  $\frac{632}{632}$ cases, dummy components are used, which provide the same interface as the required <sup>633</sup> service, but actually contain no logic whatsoever and only return the results that are 634 expected and needed for the unit test.

This technique can also be applied to mathematical modeling. For the unit test of 636 the  $[Ca^{2+}]$  handling, we approximated the time course of the currents  $I_{Ca,L}$ , and  $I_{NaCa}$  637 throughout an action potential in the full cell example very roughly with a sum of 638 gaussians. This leaves us with current signals that have a physiologically plausible <sup>639</sup> shape and value and that do not depend on any other component. The resulting plot  $\qquad \qquad$  640 therefore shows the behavior of the  $[Ca^{2+}]$  handling component in isolation, allowing to  $\epsilon_{41}$ examine the effect of changes to this component in a controlled environment.

### **Solution 3: Publish simulation data used for regression tests** <sup>643</sup>

Since we only had plots as a reference, we only checked the exactness of our experiment 644 results by comparing the plotted values at prominent sample points like extrema or zero 645 crossings. For the full cell model, we invested the additional effort to reconstruct the <sup>646</sup> simulation data from the plots using the vector graphics editor Inkscape and a small  $\frac{647}{647}$ Python script. This allowed us to immediately assess whether a parameter change 648 brought the simulation result closer to the original data or introduced additional <sup>649</sup> deviations. However, this process is both tedious and inexact. In a first attempt, we 650 underestimated the scale of the x-axis, which was only given as a small ruler-like  $\frac{651}{651}$ segment of 50 milliseconds width. Additionally, we first assumed that the test pulse  $\frac{652}{652}$ occurred exactly after 50 milliseconds for each cell type, but later found out that the <sup>653</sup> position differed by a few milliseconds between plots. These errors and the <sup>654</sup> reconstruction effort could have been eliminated, if the simulation data used for the 655 original plots was available for download. <sup>656</sup>

As mentioned above, we publish our simulation output for the regression tests, which  $\frac{657}{657}$ includes all data required to reconstruct our reference plots. We also make the  $\frac{658}{658}$ reconstructed simulation data from the plot in the original article available. <sup>659</sup>

622

Additionally, our plotting script can be easily configured to produce plots from the  $\frac{660}{660}$ reference data instead of or in addition to the simulation output. Therefore, even if  $\qquad 661$ there should be some unforeseen issues with running one of our scripts in the future, an  $662$ exact reproduction of the simulation results will still be possible, because the reference data allows to reliably quantify the error in a reproduction attempt.

### **3.6 Semantics lost in the chain of references** <sup>665</sup>

### **Problem description** 666

The last problem that we encountered in our reproduction of the results of the Inada 667 model was not so much concerned with correctness and completeness but with the  $\qquad \qquad \text{668}$ understandability of the model. In an attempt to reproduce simulation results, it is unlikely that the goal is to reproduce the full code with the exact same structure as  $\frac{670}{670}$ before. This was also the case for us, as we wanted to include the model in a high-level  $\sigma_{71}$ model of the human baroreflex [\[66,](#page-36-16) [67\]](#page-37-1). For this task, we also wanted to adhere to our  $\frac{672}{672}$ MoDROGH guidelines [\[23\]](#page-34-4). This required us, among other changes, to bring the model  $\sigma$ into a modular structure that follows the biological structure as much as possible. For  $\epsilon_{574}$ the HH-type ion channel formulations this was straightforward, although we sometimes  $\frac{675}{675}$ struggled to understand the reasoning behind the choice of fitting functions.

The  $I_{Na}$  formulation, however, follows the Goldman-Hodgkin-Katz (GHK) flux  $\frac{677}{677}$ equation, which—unless one is already familiar with this equation—only becomes 678 apparent when reading the reference by Lindblad *et al.* [\[65\]](#page-36-15). This posed a problem,  $\frac{679}{679}$ because understanding this equation was required for resolving an error in the article: <sup>680</sup> The permeability  $P_{Na}$  was given in  $n/s$  by Lindblad *et al.*, which is not a unit for <sup>681</sup> permeability and also has the wrong order of magnitude since it should be  $p1/(s \cdot m^2)$ . This error can only be found and fixed, if one understands the semantics that  $P_{Na}$  is 683 supposed to be the permeability term used in the GHK flux equation.  $684$ 

A similar but more severe problem occurred in the formulation for  $I_{NaCa}$ , where the 685 main set of equations that defines the current is the following: 686

$$
x_1 = k_{34}k_{41}(k_{23} + k_{21}) + k_{21}k_{32}(k_{43} + k_{41})
$$
\n<sup>(1)</sup>

$$
x_2 = k_{43}k_{32}(k_{14} + k_{12}) + k_{41}k_{12}(k_{34} + k_{32})
$$
\n(2)

$$
x_3 = k_{43}k_{14}(k_{23} + k_{21}) + k_{12}k_{23}(k_{43} + k_{41})
$$
\n(3)

$$
x_4 = k_{34}k_{23}(k_{14} + k_{12}) + k_{21}k_{14}(k_{34} + k_{32})
$$
\n<sup>(4)</sup>

$$
I_{NaCa} = k_{NaCa}(k_{21}x_2 - k_{12}x_1)/(x_1 + x_2 + x_3 + x_4); \tag{5}
$$

Without further explanation it is nearly impossible to see that this is an analytic  $\frac{687}{687}$ solution to the diffusion equations between four states of the sodium potassium pump,  $\frac{688}{2}$ of which only the state transitions between state 1 and 2 are electrogenic. Inada *et al.* <sup>689</sup> cite Kurata *et al.* as source for  $I_{NaCa}$ , but this article still does not explain the equations, because they originate from an article by Matsuoka  $et$   $al$ . [\[57\]](#page-36-7). This  $691$ information was important for us since it meant that we could not further modularize 692  $I_{NaCa}$ , because it would not have been possible to automatically extract the analytic 693 solution from individual diffusion models.

The last and most important example of lost semantics was the  $\lbrack Ca^{2+} \rbrack$  handling. 695 Here, the equations describe the transport of  $Ca^{2+}$  cations between four compartments. 696 This is not apparent in  $[8]$ , but only in  $[54]$ , which contains a graphical representation of  $\frac{697}{697}$ the model. However, Kurata *et al.* still do not couple this understandable graphical 698 representation well with the actual equations. Instead of separating them into diffusion 699 reactions, the ryanodine receptor and the SERCA pump, they are only grouped by  $\qquad \qquad$ compartments. Additionally, the effects of all ionic currents on the  $Ca^{2+}$  concentration  $\tau_{01}$ 

). <sup>682</sup>

<span id="page-23-0"></span>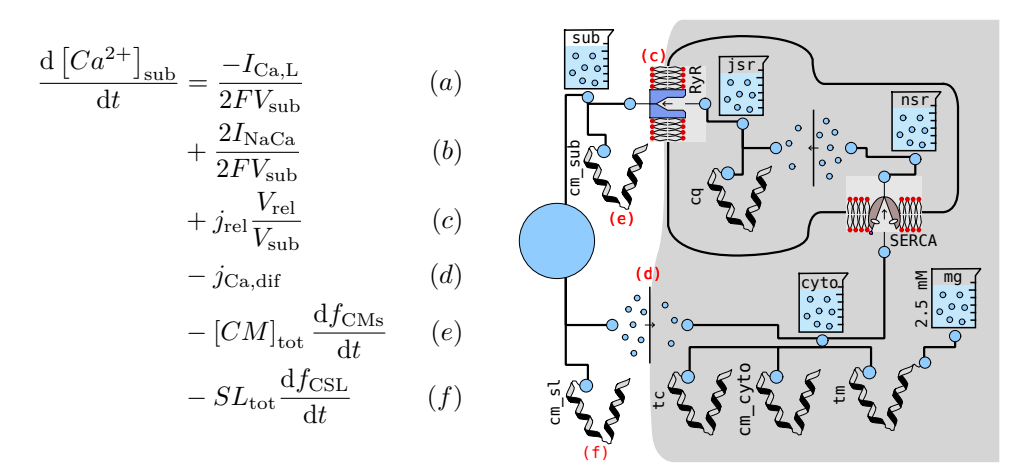

**Figure 3.**  $[Ca^{2+}]$  handling in the Inada model. Left: One of the 15 differential equations that govern the intracellular calcium concentrations as presented in the original article. This single equation mixes the following six physiological effects: the transport of calcium cations through the L-type calcium channels (a) and the sodium-calcium exchanger (b), the release of calcium from the JSR into the subspace via ryanodine receptors (c), the diffusion from the subspace into the cytosol (d), and the calcium buffer calmodulin in the subspace (e) and in the sarcolemma (f). Right: Graphical representation of the  $[Ca^{2+}]$  handling in InaMo version 1.4.1. Each component represents a single physiological effect or quantity with intuitive icons for concentrations (beaker), calcium buffers (stylized protein), diffusion reactions (arrow from high to low concentration of circles), the ryanodine receptor (pore in lipid bilayer), and the SERCA pump (scissor-like structure in lipid bilayer). Effects  $(c)$ – $(f)$  of the left-hand side equation are represented by the four components connected to the beaker on the upper left (marked in red), while effects (a) and (b) are handled by the external ion channel components when they are connected to the large calcium connector (blue circle) on the center left. These external connections can be seen in Figure [6](#page-26-0) (left).

are lumped together in the same equations, which further complicates understanding.  $702$ An illustration of this problem can be seen in Figure [3.](#page-23-0) Even after disentangling the  $\frac{703}{203}$ equations into small components, we were still confused by the volume terms that were  $\tau_{04}$ applied to the "flux" variables  $j_{\text{rel}}$ ,  $j_{\text{up}}$ ,  $j_{\text{tr}}$ , and  $j_{\text{Ca,diff}}$  in seemingly arbitrary fashion.  $\sim$  705 An example can be seen in Figure [4.](#page-24-0) The reason behind this confusing use of volume  $\tau_{\text{06}}$ terms is that the original equations only use *concentrations*, but the transport has to  $\frac{1}{707}$ conserve the *amount of substance* between both sides. This introduces the need to  $\frac{708}{708}$ convert from concentrations to amounts of substance (by multiplying with a volume <sup>709</sup> term) and then back to concentrations (by dividing by another volume term). Even  $\tau_{10}$ with this background knowledge, which is not given in any of the articles about the  $\frac{711}{711}$  $[Ca^{2+}]$  handling, it is not trivial to infer the general rule from the equations in the  $\frac{712}{712}$ article due to simplifications, which obscure the common equation structure, and the  $\frac{713}{2}$ naming of the flux variables, which does not clearly indicate source and destination of  $_{714}$ the corresponding transport effect.

#### **Solution 1: Model design utilizing MoDROGH criteria** <sup>716</sup>

The software engineering equivalent of these unclear, entangled and undocumented  $\eta$ model semantics is termed "spaghetti code", which is code that is hard to maintain,  $\frac{718}{200}$ because the program flow is hard to follow. The solution to this problem is a <sup>719</sup>

<span id="page-24-0"></span>General rule:

Equations in article:

$$
\begin{aligned} \frac{\mathrm{d}\left[Ca^{2+}\right]_{\mathrm{src}}}{\mathrm{d}t} = \ldots - \frac{\min(V_{\mathrm{src}}, V_{\mathrm{dst}})}{V_{\mathrm{src}}} j_{\mathrm{src,dst}} + \ldots \\ \frac{\mathrm{d}\left[Ca^{2+}\right]_{\mathrm{up}}}{\mathrm{d}t} = \ldots + \frac{\min(V_{\mathrm{src}}, V_{\mathrm{dst}})}{V_{\mathrm{dst}}} j_{\mathrm{src,dst}} + \ldots \\ \frac{\mathrm{d}\left[Ca^{2+}\right]_{\mathrm{rel}}}{\mathrm{d}t} = \ldots + j_{\mathrm{tr}} + \ldots \\ \frac{\mathrm{d}\left[Ca^{2+}\right]_{\mathrm{rel}}}{\mathrm{d}t} = \ldots + j_{\mathrm{tr}} + \ldots \end{aligned}
$$

**Figure 4.** Comparison between general rule for inactive transport equations (left) and actual equations occurring in the article by Inada *et al.* (right). The right hand side is the result of substituting  $src = up$  and  $dst = rel$  in the left hand side and then simplifying due to  $\min(V_{up}, V_{rel}) = V_{rel}$ . If only the right hand side is given, it is not trivial to trace back these steps to arrive at the general rule, which is required to understand the meaning of the equation. The name "tr" does not immediately make it apparent what are the source (src) and destination (dst) concentrations affected by  $j_{tr}$ and since  $V_{\text{rel}}/V_{\text{rel}}$  cancels out in the second equation, the structure is also lost.

combination of modularization, documentation and clear design patterns for the code.  $\frac{720}{200}$ As mentioned in Section [2.4,](#page-5-0) InaMo follows the guidelines associated for building models  $_{721}$ with a language that is modular, descriptive, human-readable, open, graphical, and  $\frac{722}{222}$ hybrid (MoDROGH), which can increase the understandability as well as the methods  $\frac{723}{123}$ and results reproducibility of a model  $[23]$ .

The issue with non-transparent fitting functions is solved by defining a set of fitting  $\frac{725}{250}$ functions with understandable names and a common structure for gate components. As  $_{726}$ Figure [5](#page-25-0) shows, this allows to understand the gate equations without having to untangle  $\frac{727}{272}$ the structure of the fitting functions in memory. For example, the most common fitting  $\tau_{28}$ function genLogistic can be quickly identified as a sigmoid function, whose parameter  $\frac{729}{20}$  $x0$  defines the point of maximum steepness, while y\_min and y\_max define the minimum  $730$ and maximum value that the function can assume. It also becomes apparent that  $\frac{731}{731}$ almost all gates use HH-type equations governed by a time constant and a steady state  $\frac{732}{20}$ function. The contract of the contract of the contract of the contract of the contract of the contract of the contract of the contract of the contract of the contract of the contract of the contract of the contract of the

Similarly, the GHK flux equation is implemented in a separate component that <sup>734</sup> features both a detailed documentation in HTML format as well as explicit unit <sup>735</sup> definitions, including the custom type PermeabilityFM that is used to document the  $\frac{736}{200}$ unusual unit used for  $P_{Na}$ . This also fixes a minor issue mentioned in Section [3.1,](#page-7-1) as the  $\tau_{37}$ documentation also explains the handling of the avoidable discontinuity in the function.  $\frac{738}{120}$ 

As mentioned above, the equations for the sodium calcium exchanger unfortunately <sup>739</sup> could not be modularized to make more explicit that they are intended to model <sup>740</sup> diffusion reactions between four states. However, we added a documentation string to  $_{741}$ each variable explaining its physiological interpretation. We also added the variables  $\frac{742}{120}$  $E_1-E_4$  from Matsuoka1992 *et al.*, which represent the actual ratio of molecules in each  $\tau_{43}$ of the four states and therefore facilitate the interpretation of the behavior of the <sup>744</sup> component. The component of the component of the component of the component of the component of the component of the component of the component of the component of the component of the component of the component of the com

Finally, we already showed the effect that modularization has on the  $\lceil Ca^{2+} \rceil$  746 handling in Figure [3.](#page-23-0) By separating the model into modules that each only represent a  $_{747}$ single physiological effect, these individual effects become more understandable.  $\frac{748}{748}$ Readers can focus on understanding one module at a time, grouping the equations and <sup>749</sup> parameters in memory to form a concept that can easily be recalled. With these  $\frac{750}{750}$ concepts in mind, understanding the whole component becomes possible by inspecting  $\frac{751}{751}$ its graphical representation, which shows how the individual effects are connected. This  $\frac{752}{752}$ is facilitated by the fact that the graphical representation is neither a separate biological  $\tau_{53}$ drawing, nor an automatically generated graph, but rather an accurate representation of <sup>754</sup> the model defined with Modelica constructs similar to a circuit diagram. An example  $\frac{755}{755}$ 

<span id="page-25-0"></span>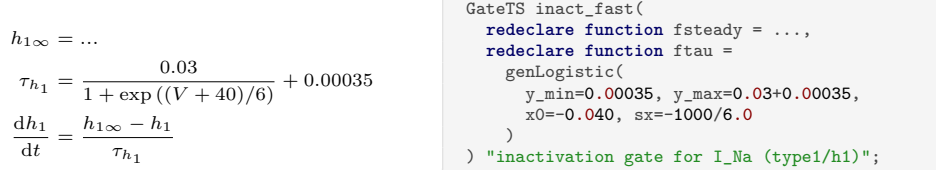

**Figure 5.** Equations for the fast inactivation gate of  $I_{Na}$  in the original article (left) and in InaMo (right). The equations on the left hand side constitute a typical description of an HH-type ion channel using a steady state  $h_{1\infty}$  and a time constant  $\tau_{h_1}$ to define the time course of the gating variable  $h_1$  via a differential equation. The equation for  $\tau_{h_1}$  was found by fitting a generalized logistic function to experimental data. It has a declining sigmoid shape with an inflection point at 40 mV, a minimum of 0.35 ms, and a maximum of 30.35 ms. This may be apparent for an expert modeler, who is intimately familiar with similar models, but not to novices or biologists without a strong mathematical background. The InaMo code on the right hand side therefore aims to make this expert view of the equations available to non-experts by capturing common equation structures in named and documented components. GateTS defines a HH-type gating variable based on the two replaceable functions fsteady for the steady state and ftau for the time constant. genLogistic is a fitting function, whose parameters are explained in its documentation: y\_min is the minimum, y\_max is the maximum, x0 is the inflection point, and sx determines the steepness and direction (sx < 0 yields a declining sigmoid shape).

showing the definition of the graphical representation in the Modelica code can be seen  $\frac{756}{150}$ in Figure [6.](#page-26-0) On the code and equation level, InaMo uses amounts of substance instead  $757$ of concentrations as interface. This leads to a more natural representation of active and <sup>758</sup> inactive transport components, which explicitly ensure conservation of mass. The <sup>759</sup> diffusion reactions and the ryanodine receptor use a common base class  $\frac{760}{760}$ InactiveChemicalTransport, which clearly explains the use of volume terms and <sup>761</sup> presents the gradient-based transport equations in their general, more understandable  $\tau_{62}$ form. Additionally, we change the naming of the individual concentrations from  $\lceil Ca^{2+} \rceil$ <sub>i</sub>,  $[Ca^{2+}]_{\text{up}}$  and  $[Ca^{2+}]_{\text{rel}}$  to  $[Ca^{2+}]_{\text{cyto}}$ ,  $[Ca^{2+}]_{\text{nsr}}$  and  $[Ca^{2+}]_{\text{jsr}}$  respectively, which allows 764 us to also assign intuitive names to the transport components. For example, the module  $765$ for the diffusion from the subspace to the cytosol is called sub\_cyto.  $\frac{766}{66}$ 

Apart from these individual examples, InaMo uses the general MoDROGH  $_{767}$ guidelines to ensure that the model code reflects the physiological semantics as much as <sup>768</sup> possible, making them transparent for the user. For example, the whole model only uses <sup>769</sup> two kinds of interfaces: an electrical interface for ion currents and a chemical interface  $\tau_{70}$ governing the changes in the amount of ions in a compartment. Following the  $\frac{771}{771}$ convention that outward currents are positive, each ionic current has a positive pin on  $\pi$ the extracellular side and a negative pin on the intracellular side. The electrical  $\frac{773}{773}$ interface is also compatible to electrical components of the Modelica standard library  $774$ Modelica.Electrical, allowing standard electrical components such as a ground or  $\frac{775}{775}$ current source to be used in InaMo. Both kinds of interfaces can be seen in Figure [6,](#page-26-0)  $\pi$ where electrical connections are represented by blue squares, which are filled for positive  $\pi$ pins, and chemical connections are represented by blue circles. It can also be seen that  $\tau$ no component has more than three of these connections, which keeps the cognitive effort  $\tau_{79}$ required to understand them at a low level.  $\frac{780}{200}$ 

One important aspect of these interfaces is that they are *acausal*, which means that <sup>781</sup>

, <sup>763</sup>

<span id="page-26-0"></span>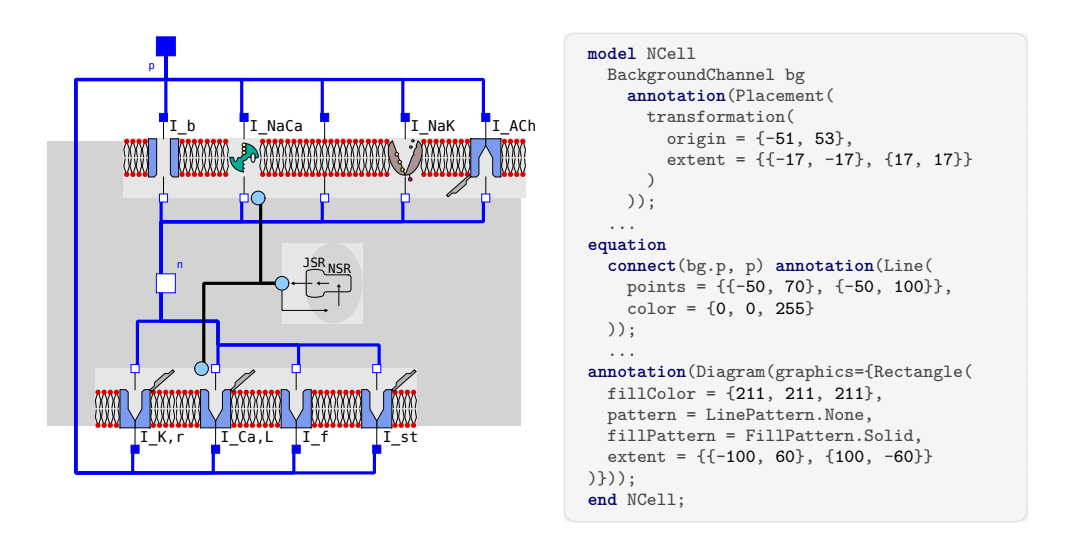

**Figure 6.** Graphical representation of the N cell model. Left: Diagram resulting from drag and drop composition of model components (InaMo version 1.4.1). Right: Automatically generated embedding of graphical annotations in the model code showing the placement of the background channel (**annotation**(Placement(...))), the connection line to the positive pin (**annotation**(Line...))) and the definition of the gray rectangle in the background (**annotation**(Diagram(...))).

<span id="page-26-1"></span>**Listing 9.** Interface for electrical connections between model components in the Modelica standard library. The keyword **flow** establishes an acausal connection with the conservation law that the sum of the <sup>i</sup> variables of all connected components must be zero. ✞ ☎

```
connector PositivePin "Positive pin of an electrical component"
 SI.ElectricPotential v "Potential at the pin" annotation(...);
  flow SI.Current i "Current flowing into the pin" annotation (...);
 annotation (...);
end PositivePin;
```
no prior assumption is made which variables are defined by input signals and which will  $\frac{782}{182}$ be observed as the output of an experiment. For example, this means the same model  $\tau_{\text{ss}}$ code can be used for voltage- and current-clamp experiments. Modelica achieves this by <sup>784</sup> using connector variables with the **flow** keyword and automatically generating  $\frac{785}{785}$ conservation law equations representing Kirchhoff's current law for the electrical  $\frac{786}{786}$ interfaces and the conservation of mass for the chemical interface. An example of such a  $787$ connector definition can be seen in Listing [9.](#page-26-1) The most important effect of this feature  $\tau_{\text{ss}}$ for the design of the model is that adding or removing ion currents is as easy as adding <sup>789</sup> and removing the component and its connections in the graphical representation, which  $\frac{790}{200}$ automatically adds or removes the required term to the conservation law equations. <sup>791</sup>

These two physical connectors ensure that the model structure in the code follows  $792$ the biological structure of the modeled system. The full cell is composed of models of  $\frac{793}{2}$ the lipid bilayer, ion channels, ionic pumps, and the  $\lfloor Ca^{2+} \rfloor$  handling, which only exposes  $[Ca^{2+}]_{sub}$  as the concentration that is relevant for the ion currents. The ion  $\frac{795}{795}$ channels, in turn, contain gate models which are composed of basic HH-type gates with <sup>796</sup> predefined or custom fitting functions. This structure closely ties the equations to their  $\frac{797}{797}$ semantic meaning and therefore facilitates interpretation.  $\frac{798}{200}$ 

At the lowest hierarchical level, each variable and parameter in the model is <sup>799</sup> annotated with proper units following the SI and has both a human-readable name and  $\frac{800}{200}$ a documentation string explaining its physiological role. Models that are more involved  $\frac{801}{801}$ additionally contain a documentation text in HTML format with detailed information about the model structure. This ensures that the model is understandable without  $\frac{803}{803}$ further literature research.

#### **Solution 2: Annotation of sources and rationale for parameter values**

To spare researchers that want to reproduce our model from skimming through a large  $\frac{806}{200}$ body of literature as in Figure [1](#page-6-0) and to make our parameter choices transparent, we  $\frac{807}{807}$ annotated the experiments with a literature source or rationale for each parameter  $\frac{808}{808}$ value. Currently, this is done within the HTML documentation string of the models  $\frac{809}{809}$ defining the experiments. However, Modelica also allows to use so-called vendor-specific  $\frac{1}{810}$ annotations to add structured annotations with custom content. This feature could be  $\frac{811}{811}$ used to make these annotations not only human- but also machine-readable and, for  $\frac{812}{20}$ example, allow to automatically add this information to the table of parameters  $\frac{813}{813}$ generated by MoST.jl. 814

# <span id="page-27-0"></span>**4 Discussion**

### **4.1** Answer to RQ1

In research question RQ1, we asked which factors hindered the reproduction of the  $\frac{817}{211}$ methods and results of the Inada model. In summary, a considerable reverse engineering  $\frac{1}{818}$ effort was required to build our Modelica implementation InaMo. Supplementary Figure <sup>819</sup> 1 shows an estimation of the distribution of the working time that went into InaMo. In <sup>820</sup> total, the development took us an estimated 86 work days (i.e. four months). Small  $\qquad \qquad$   $\qquad \qquad$   $\qquad \qquad$   $\qquad$   $\qquad \qquad$   $\qquad$   $\qquad$   $\qquad$   $\qquad$   $\qquad$   $\qquad$   $\qquad$   $\qquad$   $\qquad$   $\qquad$   $\qquad$   $\qquad$   $\qquad$   $\qquad$   $\qquad$   $\qquad$  errors in published equations and parameter values required the debugging  $(19 \text{ working} \cdot \text{sz}$ days) of individual parts of the model. This debugging was hindered by missing  $\frac{823}{823}$ information about some model components and missing and incomplete reference  $\c{code}$   $_{824}$ and experiment protocols. This in turn required further literature research  $(33 \text{ working}$   $_{\text{825}}$ days) to recapture the model components and the semantics of their equations, which  $826$ revealed several issues with the understandability of the equations, which were  $\frac{827}{827}$ structured for ease of implementation and not for ease of understanding. It is quite  $\frac{828}{828}$ conceivable that other researchers before us have encountered these issues and decided  $829$ that the benefit of including the Inada model in their research did not warrant the effort  $\frac{1}{830}$ that would be required to do so. This is especially unfortunate since it was the first  $\frac{831}{831}$ detailed mathematical model of the atrioventricular node and therefore it should  $\frac{832}{832}$ deserve more attention.

### **4.2** Answer to RQ2

In our second research question  $RQ2$ , we wanted to know what can be done to overcome  $835$ or to avoid these reproducibility issues. With InaMo we have adopted a model  $\frac{1}{836}$ engineering strategy, that uses a suitable MoDROGH language to apply proved  $\frac{837}{837}$ techniques from software engineering to the problem. These approaches broadly fall into  $\frac{838}{100}$ three categories: First, we established an automated testing pipeline using continuous  $\frac{1}{8}$ integration and continuous delivery techniques to guarantee completeness and methods  $\frac{840}{6}$ reproducibility of the published version of the model. This also includes automated unit  $_{841}$ consistency checks, performing the actual simulations used for plots in the article in the  $\frac{842}{2}$ 

CI pipeline, and publishing the simulation data both for the reproduction of results and  $\frac{843}{843}$ to use them in regression tests. Second, we paid special attention to the model design to  $\frac{844}{90}$ increase the understandability and reusability of the model code, using a MoDROGH  $\quad$  845 language and building a component hierarchy with two simple interfaces and small  $\frac{846}{8}$ independent components, which only represent a single physiological effect or  $\frac{847}{847}$ compartment, and which can be combined via drag and drop in an easily interpretable  $\frac{1}{848}$ graphical representation. Third, we provided extensive documentation both within the <sup>849</sup> model in the form of unit definitions, human-readable variable names, and embedded  $\qquad$  850 HTML documents and through external services for version control and archival. <sup>851</sup>

Both testing  $(11 \text{ working days})$  and refactoring and documentation  $(16 \text{ working}$ days) took considerable effort (see Supplemental Figure 1). However, we found that this <sup>853</sup> additional effort was well justified by the benefits gained during development, even if we do not consider the benefits for other researchers who want to reproduce our methods or  $\frac{855}{100}$ results. For debugging it was invaluable to have a CI pipeline performing regression  $\frac{856}{100}$ tests for individual components, because we would immediately notice when a change  $857$ accidentally introduced an error in other models than the one that was currently under  $858$ development. Utilizing the version control system, we could quickly identify and roll  $\frac{859}{859}$ back the changes that introduced bugs. As concrete example, we added unit and  $\frac{860}{860}$ regression tests for the individual components of the  $\lceil Ca^{2+} \rceil$  handling precisely because  $\frac{861}{861}$ they helped us to ensure that our transformation of the model structure from a  $\frac{862}{862}$ concentration interface to an interface using amounts of substance did not change the  $\frac{863}{100}$ simulation output. Transforming the model into a modular structure that follows the  $\frac{864}{864}$ biological structure of the modeled system also helped us to notice some of the errors in  $\frac{865}{1000}$ the original model, which we would otherwise have overlooked. Much like explaining a  $_{866}$ concept to somebody else can reveal own misconceptions, making a model more  $\frac{867}{867}$ understandable can reveal potential error sources. Additionally, documenting the  $\frac{868}{868}$ meaning of variables and parameters as well as the source and rationale of parameter values meant that we only had to look up such information once. This reduced the time  $\frac{870}{20}$ required to get an overview over a part of the code that we had to revisit a few weeks or  $\frac{871}{871}$ months after it was written. We are positive that without these measures, finding the  $872$ last errors that prevented us from obtaining reasonable simulation results with the full  $\frac{873}{873}$ cell models would have taken considerably more time, if we would have achieved a  $874$ working reproduction at all.  $\frac{875}{200}$ 

It also has to be noted that the effort required for the solutions presented in this  $876$ article can and already has been reduced for other researchers. During the development  $\frac{877}{877}$ of InaMo, we created the Julia library MoST.jl, which allows to setup tests with only  $8788$ three relevant lines of code (see Listing [5\)](#page-16-0) and provides more and better readable error  $\frac{879}{879}$ messages than the OpenModelica compiler when used with default settings. Setting up 880 these tests on a continuous integration service does not require much more effort. In  $\frac{881}{881}$ fact, if the same folder structure is used as in our project, it would be possible to simply  $\frac{882}{882}$  $\chi$  copy the Travis CI configuration script shown in Listing [1.](#page-9-0)  $\chi$  883

Furthermore, the systems biology community could choose to provide own  $CI/CD$  884 pipelines using open source tools like Jenkins  $[68, 69]$  $[68, 69]$  or services like NF-CORE [\[26\]](#page-34-7) or  $\frac{1}{885}$ FAIRDOMHub [\[70\]](#page-37-4), which are already established in bioinformatics and systems  $886$ biology. This way, specific virtual machine images and/or pipelines for common  $\frac{887}{8}$ modeling languages could be provided, which already include all necessary tools for  $\frac{888}{1000}$ simulation and plotting. This would further reduce both the size of the setup script and  $\frac{889}{889}$ the execution time required.

### **4.3 Generalization and Alternatives** 891

While this work is only a case study of the Inada model, we believe that the issues that  $\frac{892}{892}$ we found here and the solutions that we presented can be highly relevant for  $\frac{893}{893}$  mathematical modeling in systems biology in general. For example, the aforementioned  $\frac{894}{894}$ reproducibility study of models in the BioModels database found very similar errors and  $\frac{1}{895}$ reproducibility hurdles in half of the 455 examined models  $[4]$ . In summary, this study  $\frac{896}{2}$ lists the following reproducibility issues: sign errors, missing terms in equations, typing 897 errors in parameter values, unit errors, missing or incorrect parameter values, missing or  $\frac{898}{1000}$ incorrect initial concentrations, errors in equations, ambiguous or inconsistent variable  $\frac{899}{8}$ names, and poor readability and lacking documentation in the code. Our case study of  $\frac{900}{900}$ the Inada model showcased concrete examples for each of these categories, which  $\frac{901}{901}$ indicates that it at least can be representative for these 455 other models. If the issues  $_{902}$ are similar, it is reasonable to assume that the same or similar solutions like the ones 903 that we used here will also work for other models.

This is further backed by the fact that the software engineering techniques that we  $\frac{905}{200}$ applied, such as version control, continuous integration and delivery, automated testing, <sup>906</sup> modularization, and documentation, are not limited to any specific property of the 907 Inada model. They can be, and in fact are, applied to all kinds of software solutions.  $\frac{908}{200}$ There are some adjustments required for mathematical modeling, such as the  $\frac{909}{909}$ development of specialized testing libraries like MoST.jl. However, there is no reason to <sup>910</sup> believe that there is any area of mathematical modeling that cannot benefit from these <sup>911</sup> general techniques in some way.  $\frac{912}{200}$ 

We also think that the Inada model is a fitting example to represent reproducibility  $\frac{913}{2}$ challenges in the development of multi-scale models, including a large number of <sup>914</sup> equations, the combination of different preexisting models, and the need to incorporate <sup>915</sup> the model into a larger multi-scale context. As mentioned in Section [1,](#page-1-0) the three groups  $_{916}$ that did results reproduce the Inada model, did so in a multi-scale context, and this was <sup>917</sup> also our original purpose. The model is in itself a combination of multiple existing <sup>918</sup> models for ionic currents and the  $|Ca^{2+}|$  handling by the sarcoplasmic reticulum. With  $\frac{919}{2}$ its 116 equations, 79 parameters, and 27 initial values, which are only partly shared <sup>920</sup> between the three different cell types, it is large enough that it can no longer be handled  $_{921}$ well in a classic monolithic structure that only lists all equations in a loosely grouped  $_{922}$ fashion. 923

Furthermore, our findings are not specific to the language Modelica. Integration for  $_{924}$ scripting languages like Python or Julia also exist, for example, for SBML  $[71, 72]$  $[71, 72]$  and  $\frac{925}{2}$ CellML [\[73\]](#page-37-7). This is sufficient to utilize the unit testing features of these languages and  $_{926}$ to build a simulation script that can be run in a continuous integration pipeline. One  $_{927}$ remaining caveat is the need to download and install all software necessary to run the 928 script on the continuous integration  $(CI)$  server, which rules out proprietary solutions  $929$ with expensive licenses such as  $\text{MATLAB}/\text{Simscape}$ . Regarding the model design  $\frac{930}{930}$ utilizing MoDROGH criteria, our previous work shows that multiple languages exhibit <sup>931</sup> MoDROGH criteria [\[23\]](#page-34-4) and illustrates trade-offs between different choices. We did use  $\frac{932}{200}$ some Modelica features for our design that do not exist in other languages like SBML  $_{933}$ and CellML. This includes the graphical composition of models, object-oriented <sup>934</sup> programming with multiple inheritance, acausal connections between electrical and <sup>935</sup> chemical components, the grouping of interface variables to connectors, and the <sup>936</sup> annotation of the experiment setup within the model file itself. It is also interesting to  $_{937}$ note that Modelica uses a text-based format for storing model code, which is superior to  $\frac{938}{200}$ XML-based formats like SBML and CellML, when it comes to version control [\[23\]](#page-34-4). 939 However, Modelica also has downsides: A CI/CD pipeline is only possible with the open  $_{940}$ source compiler from OpenModelica, and not with the proprietary compiler for the IDE  $_{941}$ Dymola, which is more widespread in industry and not fully compatible with  $_{942}$ OpenModelica although both implement the same language standard. Additionally, <sup>943</sup> Modelica is a general purpose modeling language, which lacks biology-specific features  $\frac{944}{2}$ such as support for annotation of components with ontology terms.

Regarding alternatives, Travis CI is not the only choice to implement a  $CI/CD$  946 pipeline. The open source project Jenkins  $[68, 69]$  $[68, 69]$  can be used to setup a server that is  $\frac{947}{947}$ controlled by a scientific institution, a journal, or a specific lab, alleviating privacy <sup>948</sup> concerns when working with patient data. Additionally, major open source repository <sup>949</sup> hosting providers like GitHub [\[46\]](#page-35-13), BitBucket [\[74\]](#page-37-8), and GitLab [\[75\]](#page-37-9), also offer CI  $\qquad \qquad$ 950 pipelines with varying amounts of free computing time for open source projects. Finally, <sup>951</sup> modeling-specific solutions could be implemented in existing workflow environments like  $\frac{1}{952}$  $NF-CORE [26]$  $NF-CORE [26]$  or  $FAIRDOMHub [70].$  $FAIRDOMHub [70].$  $FAIRDOMHub [70].$ 

Our findings can also be seen in a more general light with respect to the FAIR <sup>954</sup> Guiding Principles for scientific data management and stewardship [\[76\]](#page-37-10), since they 955 contribute to making the model code findable, accessible, interoperable, and <sup>956</sup> reproducible (FAIR). InaMo is findable in the Zenodo database [\[36\]](#page-35-3), on GitHub  $957$ (<https://github.com/CSchoel/inamo>), and in the BioModels database <sup>958</sup> (<https://www.ebi.ac.uk/biomodels/MODEL2102090002>). Zenodo allows us to cite <sup>959</sup> specific versions of the code with a unique DOI and GitHub provides a platform for  $\frac{960}{960}$ discussing issues and open questions regarding the implementation. BioModels, Zenodo, <sup>961</sup> and the GitHub Archive Program also contribute to making the code accessible for  $\frac{962}{962}$ future researchers. Interoperability is provided by the  $CI/CD$  pipeline, which ensures  $\frac{963}{2}$ that the code runs on other machines. Additionally, Modelica models can be exported  $\frac{964}{964}$ as executable artifacts using the Functional Mockup Interface (FMI), which allows to <sup>965</sup> incorporate them in other projects even across different modeling languages. The <sup>966</sup> modular design utilizing MoDROGH criteria and the additional documentation effort  $\frac{967}{967}$ for InaMo do not only facilitate reproduction but also reuse, because the model becomes <sub>968</sub> more understandable and extensible. Additionally, each published version of the model <sup>969</sup> uses an open license (MIT license for Zenodo and GitHub, and Creative Commons CC0  $\frac{970}{}$ 1.0 for BioModels). However, as mentioned before, Modelica does not directly support  $_{971}$ the annotation of model parts with ontology terms. For full compliance with the FAIR 972 Guiding Principles, this has to be addressed either by using vendor-specific annotations  $\frac{973}{2}$ and developing tools that can read and write ontology data in Modelica models, or by 974 implementing common ontologies like the systems biology ontology (SBO) [\[77\]](#page-37-11) as a type  $_{975}$ hierarchy in Modelica as outlined in [\[23\]](#page-34-4).  $976$ 

# **4.4 Limitations**  $\frac{977}{200}$

There are some limitations to our approach regarding unit testing. First, unit tests are  $\frac{978}{978}$ only meaningful, if the "unit" in question can be used in a simulation that does not <sup>979</sup> involve other complex components. For example, for the  $[Ca^{2+}]$  handling we had to  $\qquad$ create dummy components to mimic the time course of  $I_{Ca,L}$  and  $I_{NaCa}$  during an 981 action potential in order to obtain a meaningful curve for  $\lbrack Ca^{2+}\rbrack_i$ . It is possible that see other models may include components that require so many connections to other parts <sup>983</sup> of the model that creating a unit test requires a lot of effort. However, it can be argued <sup>984</sup> that such a component should then be investigated for possible design flaws, since the  $\frac{985}{965}$ goal in a modular design is to minimize the interface of a component.

Another problem can be the lack of reference data. Our current unit tests already 987 can be criticized, because they do not follow the usual pattern of a test that has a 988 defined input and an expected output. We only test that the simulations runs error-free  $\frac{989}{9890}$ and the output is only compared to the output of a previous iteration with the help of  $\frac{990}{990}$ regression tests. Tying this output to the actual goal of approximating measured data <sup>991</sup> from biological experiments is currently still performed by a human who has to inspect <sub>992</sub> and compare the resulting plots. For InaMo, this was the only approach we could take,  $\frac{993}{2}$ since most of the measurement data was only available as plots and we would have to  $_{994}$ reconstruct the original data points by hand. If the data were published and included in  $\frac{995}{2}$ the repository, it would also be possible to define a new kind of test in MoST.jl, which  $_{996}$  tests the agreement between measurement data and simulation output by some metric 997 such as the root-mean-square error. However, this is of course only possible if such data <sub>998</sub> is available and this may not be the case at every level of detail, limiting the usefulness <sup>999</sup> of unit testing.

Additionally it has to be considered that test suites like ours can become 1001 computationally demanding. We currently run the full simulations that we use to  $1002$ produce our result plots from within the test suite, because it is convenient to only need <sup>1003</sup> one script and because this ensures that the continuous integration server reproduces <sup>1004</sup> our methods in every iteration. However, if we would have included the full <sup>1005</sup> one-dimensional model by Inada *et al.* with hundreds of cells, this would mean that our  $_{1006}$ test suite might not run in a few minutes but instead require hours. This prolongs the <sup>1007</sup> response time unduly, which limits the usability for quickly testing and debugging small  $_{1008}$ changes to the models. One solution to this problem is to limit the length or size of the <sup>1009</sup> simulations in the test suite and to add a second script that is used to produce the 1010 actual simulation result. However, this then introduces a source for errors since the <sup>1011</sup> content of this new script cannot be tested using continuous integration. For example, 1012 in another model, we encountered an error related to the synchronization between two <sup>1013</sup> event sources that only occurred after 170 seconds of simulated time.

Apart from the computational effort, the human effort in designing a model with 1015 MoDROGH criteria can also be significant. Most modelers probably did not receive <sup>1016</sup> training in software engineering and therefore first have to learn to apply design <sup>1017</sup> patterns. This is especially difficult, because while guidelines can help, good software <sup>1018</sup> design ultimately arises from experience and experimentation. We argue that the <sup>1019</sup> benefits are worth the additional effort, but the initial barrier may be high for many 1020 systems biologists.

Even if an understandable modular model structure is achieved during development, <sup>1022</sup> it is still likely that the model has to be translated to a grouped list of equations for <sup>1023</sup> presentation in a scientific article or even just to communicate some details to a <sup>1024</sup> researcher who is more familiar with this representation. Even though OpenModelica 1025 does allow to inspect a flattened version of arbitrarily complex models, this <sup>1026</sup> representation includes a lot of visual clutter due to alias variables that are introduced <sup>1027</sup> by the hierarchical structure. It is therefore not trivial to translate this code into a <sup>1028</sup> human-readable list of equations. However, it is possible to facilitate this task by 1029 libraries producing automated documentation like MoST.jl, but this feature of MoST.jl <sup>1030</sup> is still in an experimental stage. At the same time, we are not aware of any other 1031 approaches that provide similar facilities for flattening highly modular model structures 1032 in an equation-based format while retaining the grouping information from the modular <sup>1033</sup>  $\deg$  design. The set of the set of the set of the set of the set of the set of the set of the set of the set of the set of the set of the set of the set of the set of the set of the set of the set of the set of the set of

A similar argument can be made about documentation. In software engineering, 1035 there is little doubt that documentation is valuable and even essential for 1036 understandable and maintainable code, yet it is consistently lacking in many projects. <sup>1037</sup> This is because writing good documentation requires a lot of time and does not generate 1038 its benefit at the time of writing, but only at a later stage in the project. For systems <sup>1039</sup> biology in particular, we see the concern that there is not much incentive to document 1040 code beyond ones own understanding. This would be different, if academic journals did <sup>1041</sup> not only require the code to be available but also had some requirements for 1042 understandability and documentation standards. <sup>1043</sup>

# <span id="page-31-0"></span>**5 Conclusion**

From our case study we can derive several suggestions for tackling reproducibility issues 1045 in mathematical modeling in systems biology. Using a continuous integration service, <sup>1046</sup> like Travis CI, in conjunction with unit and regression tests that are as fine-grained as  $_{1047}$ possible can guarantee methods reproducibility and the completeness of the published <sup>1048</sup> code and data. The more automated tests can be performed within such a system, the <sup>1049</sup> better the chances for the model to be reproducible and reusable in different ways. It 1050 might be worthwhile for the systems biology community to consider implementing or  $1051$ using a continuous integration service with predefined virtual machine images for <sup>1052</sup> typical modeling workflows. These images could then be archived allowing not only the <sup>1053</sup> long-term storage of the model code but also of the software that was used to simulate 1054 it. Journals like *PLoS Computational Biology* and the *Physiome Journal*, which already <sup>1055</sup> employ rigorous testing of reproducibility standards by reviewers, might be able to host <sup>1056</sup> such a service to provide authors with a standardized mechanism to facilitate 1057 reproducibility and to reduce the burden placed on reviewers. Beyond methods 1058 reproducibility, results reproducibility cannot be guaranteed by automated tests. They <sup>1059</sup> do increase the likelihood that a reproduction attempt is successful, but it might still be <sup>1060</sup> complicated by missing documentation or poor understandability of the code. Here, the <sup>1061</sup> MoDROGH guidelines or similar "style guides" for model code, can help to make 1062 models approachable and reusable for other researchers. However, the only thing that 1063 truly guarantees results reproducibility is and remains an actual validation study. We <sup>1064</sup> therefore suggest that more of these studies should be performed and published and 1065 that there should be some way to indicate that the results of a model have been 1066 successfully reproduced in model repositories. In general, we find the philosophy of 1067 model engineering, i.e. the application of software engineering techniques to 1068 mathematical modeling, very promising. We think that building models with more care <sup>1069</sup> to design and engineering aspects will both benefit the scientific impact of a model and  $1070$ scientific progress in systems biology as a whole. In particular, we hope that InaMo, our  $1071$ understandable implementation of the Inada model with reproducible methods and 1072 results, can kick-start some new projects on the electrophysiological properties of the <sup>1073</sup>  $AV node.$ 

# **References**

- <span id="page-32-0"></span>1. Waltemath D, Wolkenhauer O. How Modeling Standards, Software, and Initiatives Support Reproducibility in Systems Biology and Systems Medicine. IEEE Transactions on Biomedical Engineering. 2016;63(10):1999–2006. doi:10.1109/TBME.2016.2555481.
- <span id="page-32-1"></span>2. Medley JK, Goldberg AP, Karr JR. Guidelines for Reproducibly Building and Simulating Systems Biology Models. IEEE transactions on bio-medical engineering. 2016;63(10):2015–2020. doi:10.1109/TBME.2016.2591960.
- <span id="page-32-2"></span>3. Stodden V, Seiler J, Ma Z. An Empirical Analysis of Journal Policy Effectiveness for Computational Reproducibility. Proceedings of the National Academy of Sciences. 2018;115(11):2584–2589. doi:10.1073/pnas.1708290115.
- <span id="page-32-3"></span>4. Tiwari K, Kananathan S, Roberts MG, Meyer JP, Sharif Shohan MU, Xavier A, et al. Reproducibility in Systems Biology Modelling. bioRxiv; 2020. 10.1101/2020.08.07.239855.
- <span id="page-32-4"></span>5. Topalidou M, Leblois A, Boraud T, Rougier NP. A Long Journey into Reproducible Computational Neuroscience. Frontiers in Computational Neuroscience. 2015;9(30):1–2. doi:10.3389/fncom.2015.00030.

- <span id="page-33-0"></span>6. Plesser HE. Reproducibility vs. Replicability: A Brief History of a Confused Terminology. Frontiers in Neuroinformatics. 2018;11:76. doi:10.3389/fninf.2017.00076.
- <span id="page-33-1"></span>7. Goodman SN, Fanelli D, Ioannidis JPA. What Does Research Reproducibility Mean? Science Translational Medicine. 2016;8(341):341ps12–341ps12. doi:10.1126/scitranslmed.aaf5027.
- <span id="page-33-2"></span>8. Inada S, Hancox JC, Zhang H, Boyett MR. One-Dimensional Mathematical Model of the Atrioventricular Node Including Atrio-Nodal, Nodal, and Nodal-His Cells. Biophysical Journal. 2009;97(8):2117–2127. doi:10.1016/j.bpj.2009.06.056.
- <span id="page-33-3"></span>9. Noble D, Garny A, Noble PJ. How the Hodgkin-Huxley Equations Inspired the Cardiac Physiome Project. The Journal of Physiology. 2012;590(11):2613–2628. doi:10.1113/jphysiol.2011.224238.
- <span id="page-33-4"></span>10. Yu T, Lloyd CM, Nickerson DP, Cooling MT, Miller AK, Garny A, et al. The Physiome Model Repository 2. Bioinformatics. 2011;27(5):743–744. doi:10.1093/bioinformatics/btq723.
- <span id="page-33-5"></span>11. Sandve GK, Nekrutenko A, Taylor J, Hovig E. Ten Simple Rules for Reproducible Computational Research. PLoS Computational Biology. 2013;9(10):e1003285. doi:10.1371/journal.pcbi.1003285.
- <span id="page-33-12"></span>12. Lewis J, Breeze CE, Charlesworth J, Maclaren OJ, Cooper J. Where next for the Reproducibility Agenda in Computational Biology? BMC Systems Biology. 2016;10(1):52. doi:10.1186/s12918-016-0288-x.
- <span id="page-33-10"></span>13. Mulugeta L, Drach A, Erdemir A, Hunt CA, Horner M, Ku JP, et al. Credibility, Replicability, and Reproducibility in Simulation for Biomedicine and Clinical Applications in Neuroscience. Frontiers in Neuroinformatics. 2018;12. doi:10.3389/fninf.2018.00018.
- <span id="page-33-7"></span>14. Hellerstein JL, Gu S, Choi K, Sauro HM. Recent Advances in Biomedical Simulations: A Manifesto for Model Engineering. F1000Research. 2019;8:261. doi:10.12688/f1000research.15997.1.
- <span id="page-33-9"></span>15. Kirouac DC, Cicali B, Schmidt S. Reproducibility of Quantitative Systems Pharmacology Models: Current Challenges and Future Opportunities. CPT: Pharmacometrics & Systems Pharmacology. 2019;8(4):205–210. doi:10.1002/psp4.12390.
- <span id="page-33-6"></span>16. Papin JA, Mac Gabhann F, Sauro HM, Nickerson D, Rampadarath A. Improving Reproducibility in Computational Biology Research. PLOS Computational Biology. 2020;16(5):e1007881. doi:10.1371/journal.pcbi.1007881.
- <span id="page-33-8"></span>17. Medley JK, Choi K, König M, Smith L, Gu S, Hellerstein J, et al. Tellurium Notebooks—An Environment for Reproducible Dynamical Modeling in Systems Biology. PLOS Computational Biology. 2018;14(6):e1006220. doi:10.1371/journal.pcbi.1006220.
- <span id="page-33-11"></span>18. Afgan E, Baker D, Batut B, van den Beek M, Bouvier D, Čech M, et al. The Galaxy Platform for Accessible, Reproducible and Collaborative Biomedical Analyses: 2018 Update. Nucleic Acids Research. 2018;46(W1):W537–W544. doi:10.1093/nar/gky379.

- <span id="page-34-0"></span>19. Berthold MR, Cebron N, Dill F, Gabriel TR, Kötter T, Meinl T, et al. KNIME: The Konstanz Information Miner. In: Preisach C, Burkhardt H, Schmidt-Thieme L, Decker R, editors. Data Analysis, Machine Learning and Applications. Berlin, Heidelberg: Springer Berlin Heidelberg; 2008. p. 319–326.
- <span id="page-34-1"></span>20. Sauro H, Gennari J, Karr J, Moraru I. Center for Reproducible Biomedical Modeling; 2020. https://reproduciblebiomodels.org/.
- <span id="page-34-2"></span>21. Karr JR, Sanghvi JC, Macklin DN, Gutschow MV, Jacobs JM, Bolival B, et al. A Whole-Cell Computational Model Predicts Phenotype from Genotype. Cell. 2012;150(2):389–401. doi:10.1016/j.cell.2012.05.044.
- <span id="page-34-3"></span>22. Millard P, Smallbone K, Mendes P. Metabolic Regulation Is Sufficient for Global and Robust Coordination of Glucose Uptake, Catabolism, Energy Production and Growth in Escherichia Coli. PLOS Computational Biology. 2017;13(2):e1005396. doi:10.1371/journal.pcbi.1005396.
- <span id="page-34-4"></span>23. Schölzel C, Blesius V, Ernst G, Dominik A. The Impact of Mathematical Modeling Languages on Model Quality in Systems Biology: A Software Engineering Perspective. bioRxiv; 2020. 10.1101/2019.12.16.875260v3.
- <span id="page-34-5"></span>24. Schölzel C, Blesius V, Ernst G, Dominik A. An Understandable, Extensible, and Reusable Implementation of the Hodgkin-Huxley Equations Using Modelica. Frontiers in Physiology. 2020;11:583203. doi:10.3389/fphys.2020.583203.
- <span id="page-34-6"></span>25. Shahin M, Ali Babar M, Zhu L. Continuous Integration, Delivery and Deployment: A Systematic Review on Approaches, Tools, Challenges and Practices. IEEE Access. 2017;5:3909–3943. doi:10.1109/ACCESS.2017.2685629.
- <span id="page-34-7"></span>26. Ewels PA, Peltzer A, Fillinger S, Patel H, Alneberg J, Wilm A, et al. The Nf-Core Framework for Community-Curated Bioinformatics Pipelines. Nature Biotechnology. 2020;38(3):276–278. doi:10.1038/s41587-020-0439-x.
- <span id="page-34-8"></span>27. Sarma GP, Jacobs TW, Watts MD, Ghayoomie SV, Larson SD, Gerkin RC. Unit Testing, Model Validation, and Biological Simulation. F1000Research. 2016;5:1946. doi:10.12688/f1000research.9315.1.
- <span id="page-34-9"></span>28. Szilágyi SM, Szilágyi L, Benyó Z. A Patient Specific Electro-Mechanical Model of the Heart. Computer Methods and Programs in Biomedicine. 2011;101(2):183–200. doi:10.1016/j.cmpb.2010.06.006.
- 29. Szilágyi SM, Szilágyi L, Hirsbrunner B. Modeling the Influence of High Fibroblast Level on Arrhythmia Development and Obstructed Depolarization Spread. In: Computing in Cardiology 2013; 2013. p. 45–48.
- <span id="page-34-10"></span>30. Szilágyi SM, Szilágyi L, Hirsbrunner B. Simulation of Arrhythmia Using Adaptive Spatio-Temporal Resolution. In: Computing in Cardiology 2013; 2013. p. 365–368.
- <span id="page-34-11"></span>31. Boyle PM, Veenhuyzen GD, Vigmond EJ. Fusion during Entrainment of Orthodromic Reciprocating Tachycardia Is Enhanced for Basal Pacing Sites but Diminished When Pacing near Purkinje System End Points. Heart Rhythm. 2013;10(3):444–451. doi:10.1016/j.hrthm.2012.11.021.
- <span id="page-34-12"></span>32. Hulsmans M, Clauss S, Xiao L, Aguirre AD, King KR, Hanley A, et al. Macrophages Facilitate Electrical Conduction in the Heart. Cell. 2017;169(3):510–522.e20. doi:10.1016/j.cell.2017.03.050.

- <span id="page-35-0"></span>33. Winkelmann B, M Zgierski-Johnston C, Moritz Wülfers E, Timmer J, Seemann G. Computational Mechanistic Investigation of Chronotropic Effects on Murine Sinus Node Cells. In: 2018 Computing in Cardiology Conference; 2018.
- <span id="page-35-1"></span>34. Lederer W, Niggli E, Hadley R. Sodium-Calcium Exchange in Excitable Cells: Fuzzy Space. Science. 1990;248(4953):283–283. doi:10.1126/science.2326638.
- <span id="page-35-2"></span>35. Lloyd CM. Inada 2009 — Physiome Model Repository; 2009. https://models.physiomeproject.org/workspace/inada\_2009.
- <span id="page-35-3"></span>36. Schölzel C. CSchoel/Inamo: InaMo v1.2.0; 2020. Zenodo.
- <span id="page-35-4"></span>37. Mattsson SE, Elmqvist H. Modelica – An International Effort to Design the next Generation Modeling Language. In: 7th IFAC Symposium on Computer Aided Control Systems Design, CACSD'97. vol. 30. Gent, Belgium; 1997. p. 151–155.
- <span id="page-35-5"></span>38. Hucka M, Finney A, Sauro HM, Bolouri H, Doyle JC, Kitano H, et al. The Systems Biology Markup Language (SBML): A Medium for Representation and Exchange of Biochemical Network Models. Bioinformatics. 2003;19(4):524–531. doi:10.1093/bioinformatics/btg015.
- <span id="page-35-6"></span>39. Cuellar AA, Lloyd CM, Nielsen PF, Bullivant DP, Nickerson DP, Hunter PJ. An Overview of CellML 1.1, a Biological Model Description Language. SIMULATION. 2003;79(12):740–747. doi:10.1177/0037549703040939.
- <span id="page-35-7"></span>40. Smith LP, Bergmann FT, Chandran D, Sauro HM. Antimony: A Modular Model Definition Language. Bioinformatics. 2009;25(18):2452–2454. doi:10.1093/bioinformatics/btp401.
- <span id="page-35-8"></span>41. Fritzson P, Aronsson P, Lundvall H, Nyström K, Pop A, Saldamli L, et al. The OpenModelica Modeling, Simulation, and Development Environment. In: Proceedings of the 46th Conference on Simulation and Modelling of the Scandinavian Simulation Society. Trondheim, Norway: Tapir Academic Press; 2005.
- <span id="page-35-9"></span>42. Justus N, Schölzel C, Dominik A, Letschert T. Mo|E – A Communication Service between Modelica Compilers and Text Editors. In: Proceedings of the 12th International Modelica Conference. Prague, Czech Republic: Linköping University Electronic Press, Linköpings universitet; 2017. p. 815–822.
- <span id="page-35-10"></span>43. Bezanson J, Edelman A, Karpinski S, Shah VB. Julia: A Fresh Approach to Numerical Computing. SIAM Review. 2017;59(1):65–98. doi:10.1137/141000671.
- <span id="page-35-11"></span>44. Schölzel C. THM-MoTE/ModelicaScriptingTools.Jl: V1.1.0-Alpha.1; 2020. Zenodo.
- <span id="page-35-12"></span>45. Chacon S, Long J, Git community. Git; 2020. https://git-scm.com/.
- <span id="page-35-13"></span>46. GitHub, Inc . GitHub; 2020. https://github.com/.
- <span id="page-35-14"></span>47. Travis CI GmbH. Travis CI; 2020. https://travis-ci.com.
- <span id="page-35-15"></span>48. Python Software Foundation. Welcome to Python.Org; 2020. https://www.python.org/.
- <span id="page-35-16"></span>49. Hunter JD. Matplotlib: A 2D Graphics Environment. Computing in Science & Engineering. 2007;9(3):90–95. doi:10.1109/MCSE.2007.55.
- <span id="page-36-0"></span>50. Caswell TA, Droettboom M, Lee A, Hunter J, Firing E, Stansby D, et al.. Matplotlib/Matplotlib v3.1.2; 2019. Zenodo.
- <span id="page-36-1"></span>51. Inkscape developers. Inkscape – Draw Freely; 2019. https://inkscape.org/.
- <span id="page-36-2"></span>52. Schölzel C. MoNK - A MOdelica iNKscape Extension; 2020. Zenodo.
- <span id="page-36-3"></span>53. Garny A, Hunter PJ. OpenCOR: A Modular and Interoperable Approach to Computational Biology. Frontiers in Physiology. 2015;6:26. doi:10.3389/fphys.2015.00026.
- <span id="page-36-4"></span>54. Kurata Y, Hisatome I, Imanishi S, Shibamoto T. Dynamical Description of Sinoatrial Node Pacemaking: Improved Mathematical Model for Primary Pacemaker Cell. American Journal of Physiology-Heart and Circulatory Physiology. 2002;283(5):H2074–H2101. doi:10.1152/ajpheart.00900.2001.
- <span id="page-36-5"></span>55. Zhang H, Holden AV, Kodama I, Honjo H, Lei M, Varghese T, et al. Mathematical Models of Action Potentials in the Periphery and Center of the Rabbit Sinoatrial Node. American Journal of Physiology-Heart and Circulatory Physiology. 2000;279(1):H397–H421. doi:10.1152/ajpheart.2000.279.1.H397.
- <span id="page-36-6"></span>56. Dokos S, Celler B, Lovell N. Ion Currents Underlying Sinoatrial Node Pacemaker Activity: A New Single Cell Mathematical Model. Journal of Theoretical Biology. 1996;181(3):245–272. doi:10.1006/jtbi.1996.0129.
- <span id="page-36-7"></span>57. Matsuoka S, Hilgemann DW. Steady-State and Dynamic Properties of Cardiac Sodium-Calcium Exchange: Ion and Voltage Dependencies of the Transport Cycle. Journal of General Physiology. 1992;100(6):963–1001. doi:10.1085/jgp.100.6.963.
- <span id="page-36-8"></span>58. Meyer M. Continuous Integration and Its Tools. IEEE Software. 2014;31(3):14–16. doi:10.1109/MS.2014.58.
- <span id="page-36-9"></span>59. The Daring Fireball Company LLC. Daring Fireball: Markdown Syntax Documentation; 2020. https://daringfireball.net/projects/markdown/syntax.
- <span id="page-36-10"></span>60. Kumar A, Sjölund M, Tinnerholm J, Heuermann A, Pop A. OpenModelica/OMJulia.Jl: Julia Scripting OpenModelica Interface; 2020. https://github.com/OpenModelica/OMJulia.jl.
- <span id="page-36-11"></span>61. Brand S. Pace Layering: How Complex Systems Learn and Keep Learning. Journal of Design and Science. 2018;doi:10.21428/7f2e5f08.
- <span id="page-36-12"></span>62. GitHub, Inc . GitHub Archive Program; 2020. https://archiveprogram.github.com/.
- <span id="page-36-13"></span>63. Cern Data Centre. Zenodo; 2020. https://zenodo.org/.
- <span id="page-36-14"></span>64. Demir SS, Clark JW, Murphey CR, Giles WR. A Mathematical Model of a Rabbit Sinoatrial Node Cell. American Journal of Physiology-Cell Physiology. 1994;266(3):C832–C852. doi:10.1152/ajpcell.1994.266.3.C832.
- <span id="page-36-15"></span>65. Lindblad DS, Murphey CR, Clark JW, Giles WR. A Model of the Action Potential and Underlying Membrane Currents in a Rabbit Atrial Cell. American Journal of Physiology - Heart and Circulatory Physiology. 1996;271(4):H1666–H1696. doi:10.1152/ajpheart.1996.271.4.H1666.
- <span id="page-36-16"></span>66. Seidel H. Nonlinear Dynamics of Physiological Rhythms [PhD Thesis]. Technische Universität Berlin. Berlin, Germany; 1997.

- <span id="page-37-1"></span><span id="page-37-0"></span>67. Schölzel C, Goesmann A, Ernst G, Dominik A. Modeling Biology in Modelica: The Human Baroreflex. In: Proceedings of the 11th International Modelica Conference. Versailles, France; 2015. p. 367–376.
- <span id="page-37-2"></span>68. Jenkins Governance Board. Jenkins; 2020. https://www.jenkins.io/.
- <span id="page-37-3"></span>69. Moutsatsos IK, Hossain I, Agarinis C, Harbinski F, Abraham Y, Dobler L, et al. Jenkins-CI, an Open-Source Continuous Integration System, as a Scientific Data and Image-Processing Platform. SLAS DISCOVERY: Advancing the Science of Drug Discovery. 2017;22(3):238–249. doi:10.1177/1087057116679993.
- <span id="page-37-4"></span>70. Wolstencroft K, Krebs O, Snoep JL, Stanford NJ, Bacall F, Golebiewski M, et al. FAIRDOMHub: A Repository and Collaboration Environment for Sharing Systems Biology Research. Nucleic Acids Research. 2017;45(D1):D404–D407. doi:10.1093/nar/gkw1032.
- <span id="page-37-5"></span>71. Bornstein BJ, Keating SM, Jouraku A, Hucka M. LibSBML: An API Library for SBML. Bioinformatics. 2008;24(6):880–881. doi:10.1093/bioinformatics/btn051.
- <span id="page-37-6"></span>72. Bergmann F, Hucka M, Beber ME, Redestig H. Sbmlteam/Python-Libsbml: Python LibSBML 5.18.3; 2020. Zenodo.
- <span id="page-37-7"></span>73. Iravanian S, Rackauckas C. CellMLToolkit.Jl; 2020. https://github.com/SciML/CellMLToolkit.jl.
- <span id="page-37-8"></span>74. Atlassian. Bitbucket | The Git Solution for Professional Teams; 2020. https://bitbucket.org/product/.
- <span id="page-37-9"></span>75. GitLab. The First Single Application for the Entire DevOps Lifecycle - GitLab; 2020. https://about.gitlab.com/.
- <span id="page-37-10"></span>76. Wilkinson MD, Dumontier M, Aalbersberg IJ, Appleton G, Axton M, Baak A, et al. The FAIR Guiding Principles for Scientific Data Management and Stewardship. Scientific Data. 2016;3(1):160018. doi:10.1038/sdata.2016.18.
- <span id="page-37-11"></span>77. Juty N, le Novère N. Systems Biology Ontology. In: Dubitzky W, Wolkenhauer O, Cho KH, Yokota H, editors. Encyclopedia of Systems Biology. New York, NY: Springer New York; 2013. p. 2063–2063.